# Read-Only Bus Access for ELDs and Other Connected Devices

Presented by Hayden Allen

Mechanical Engineering Undergraduate Student

Advisor: Dr. Jeremy Daily

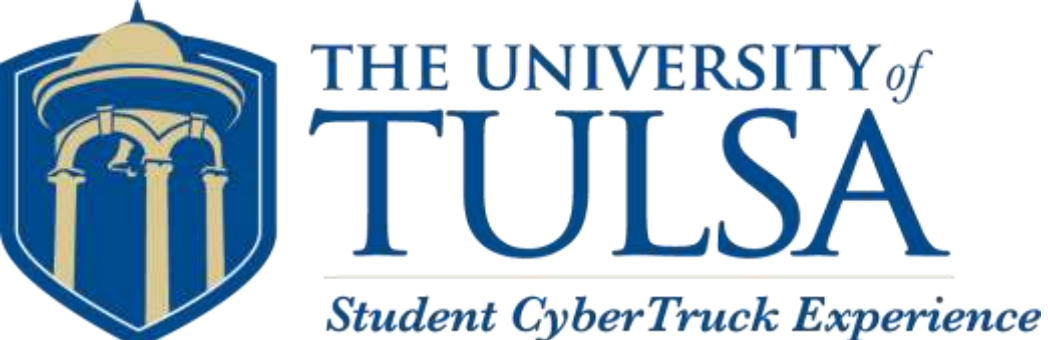

#### Who Am I?

- Hayden Allen
	- University of Tulsa
	- Mechanical Engineering '18
		- President of TU Auto Club
	- Automotive Enthusiast
		- Avid Weekend Racer, Weekend Mechanic
		- Currently Building: Miata Kart, 1973 BMW 2002, Duramax '52 3100
	- SAE Cyber Auto Challenge Participant

THE UNIVERSITY of

**Student CyberTruck Experience** 

#### CAN bus

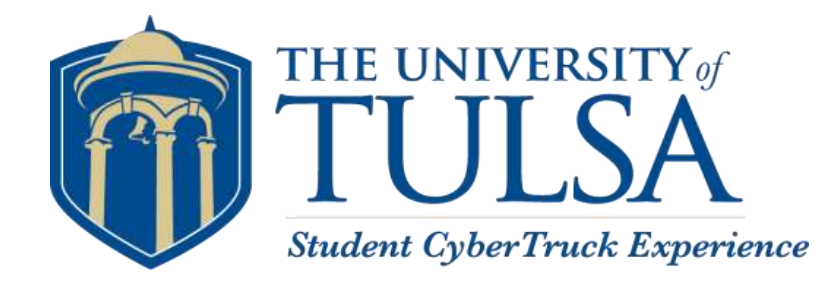

- What is a CAN bus?
	- CAN: Controller Area Network
	- The network that enables most of the electronic control units on the truck to communicate
		- Electronic Brake Controller
		- Engine Control Module
		- Instrument Cluster
		- Body Control Module

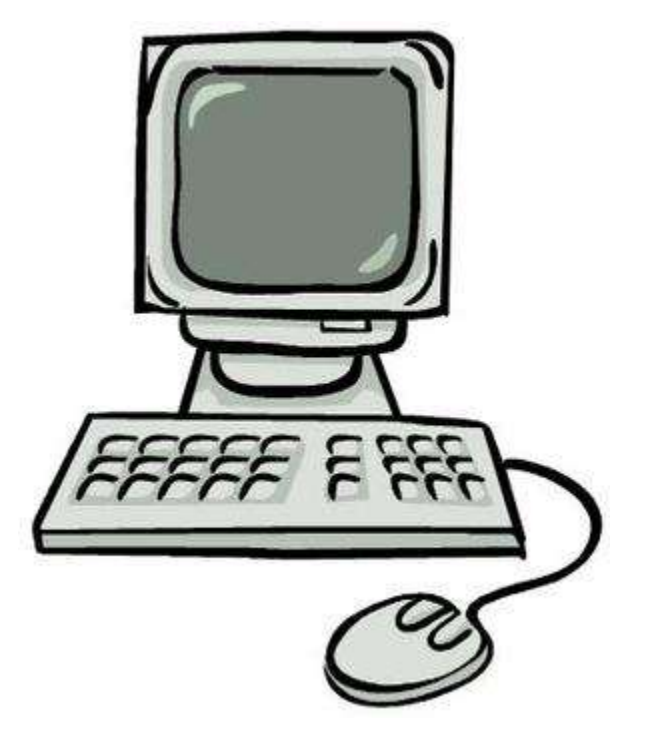

#### How does it work?

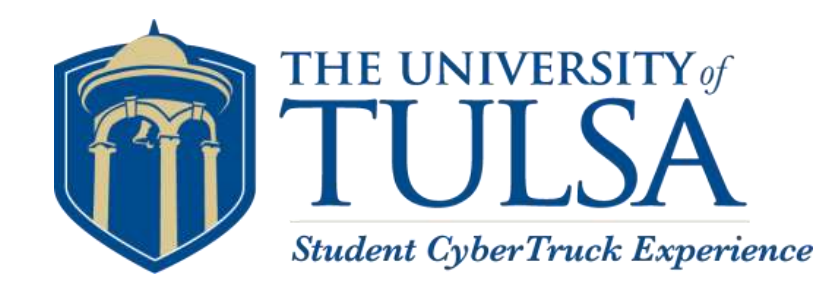

- In Heavy Trucks, CAN follows the J1939 Standard
	- Messages Have both ID and Data Field
	- Information is passed along the network from node to node

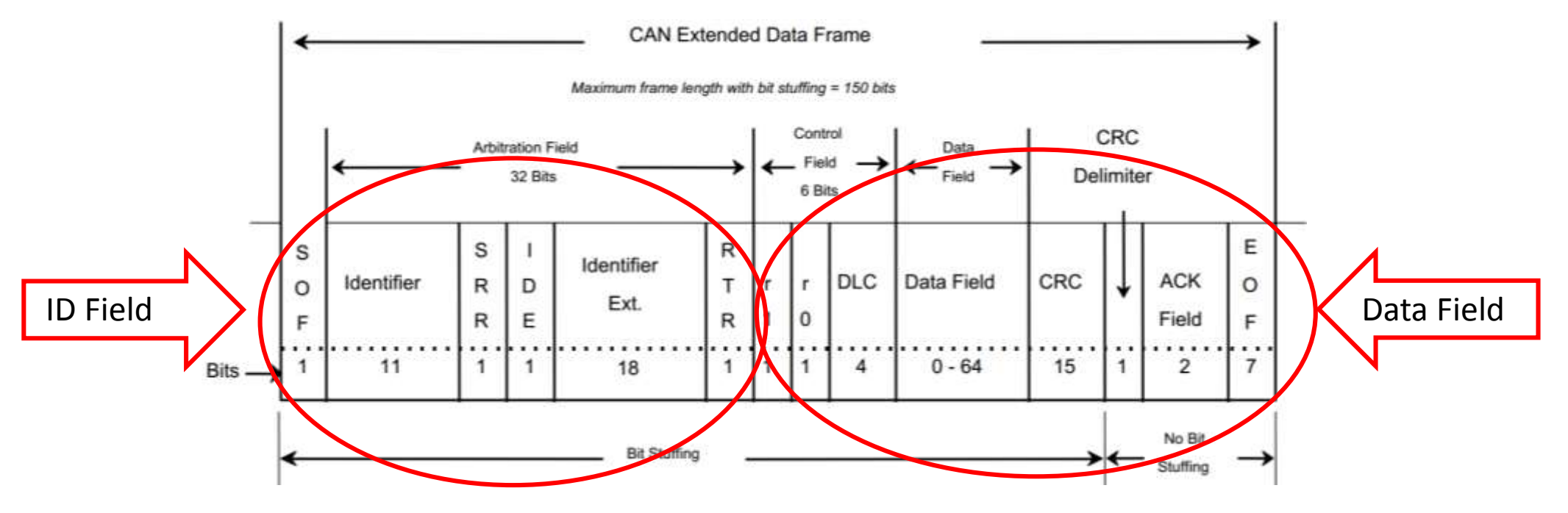

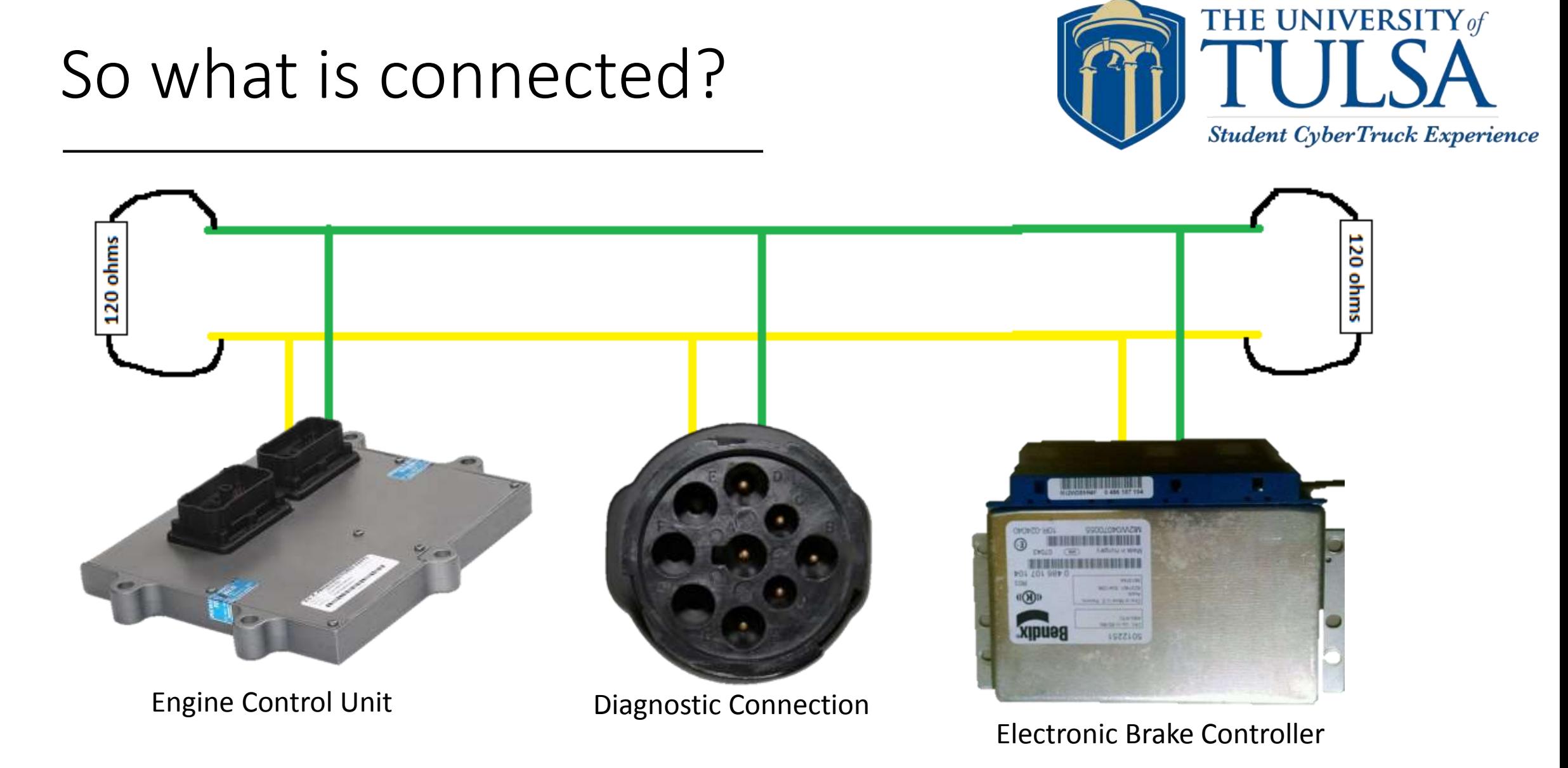

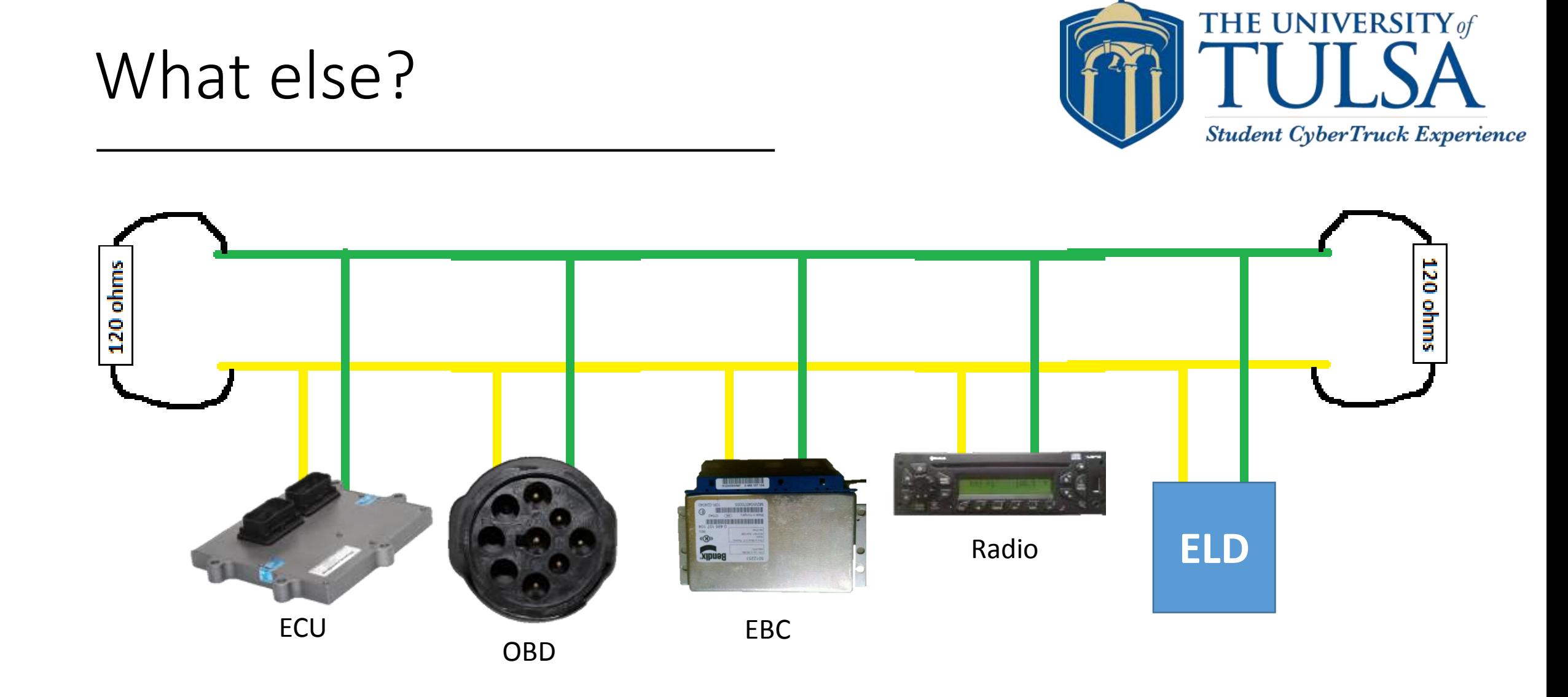

#### CAN Bus Downfall

- •No authentication
- •No permissions
- •If you can connect, you can read and send messages

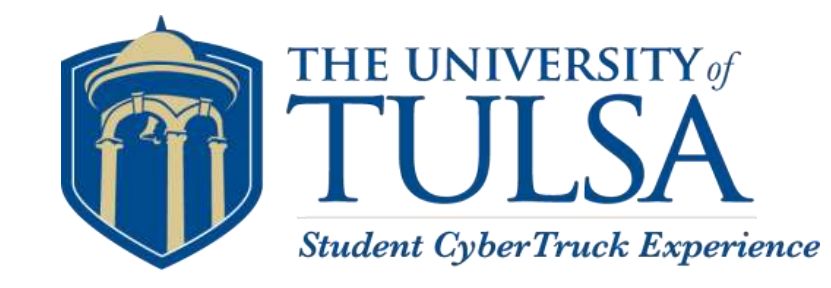

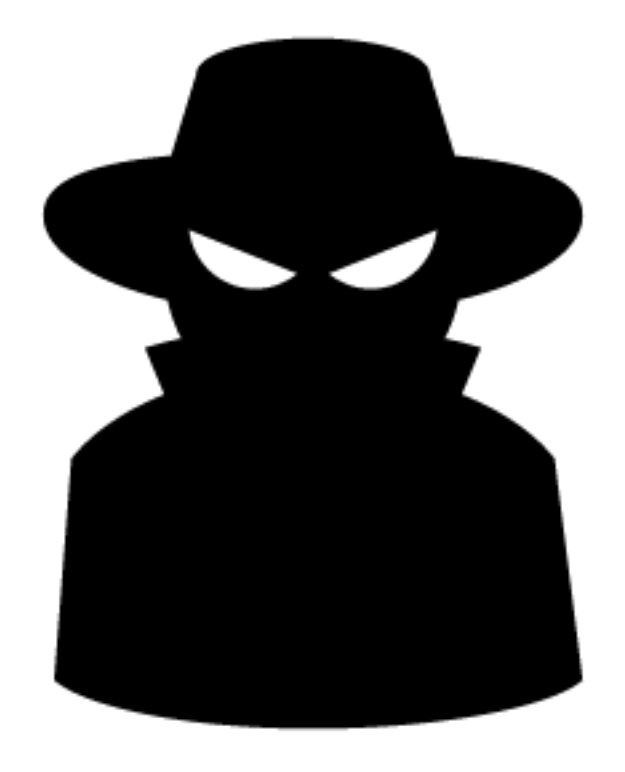

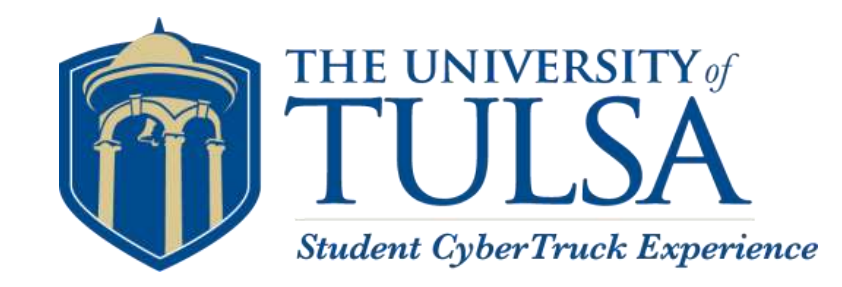

- Tells the user what they are allowed to do within a file
	- Usually Read, Write, Execute
- What are some examples of these?

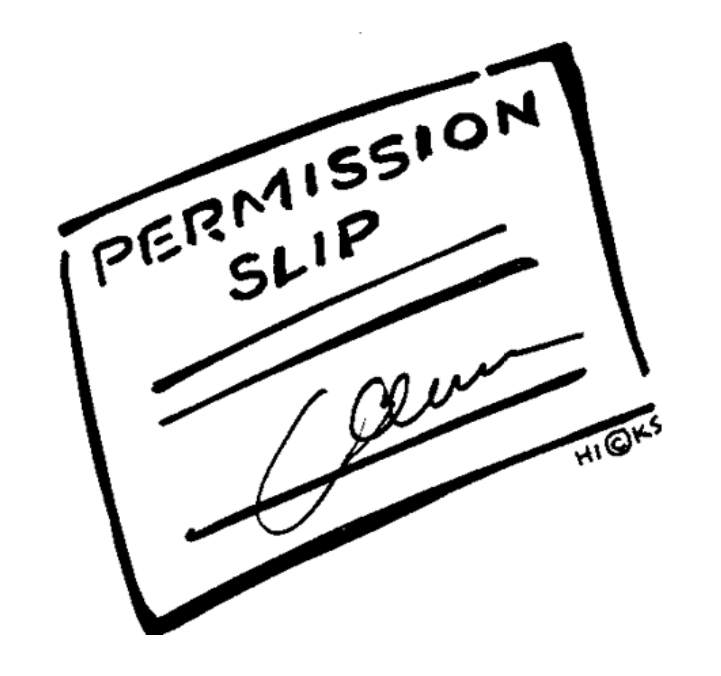

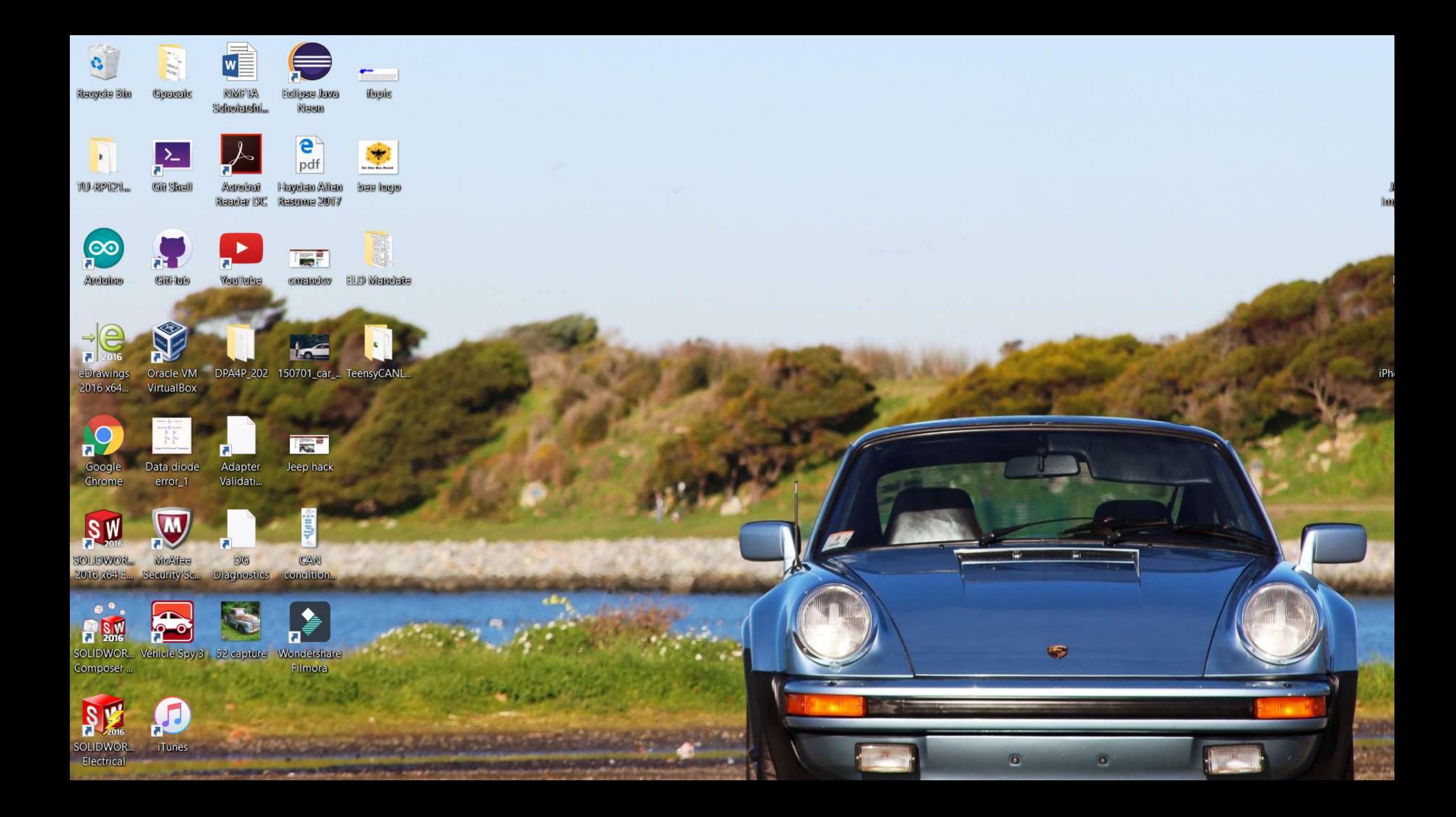

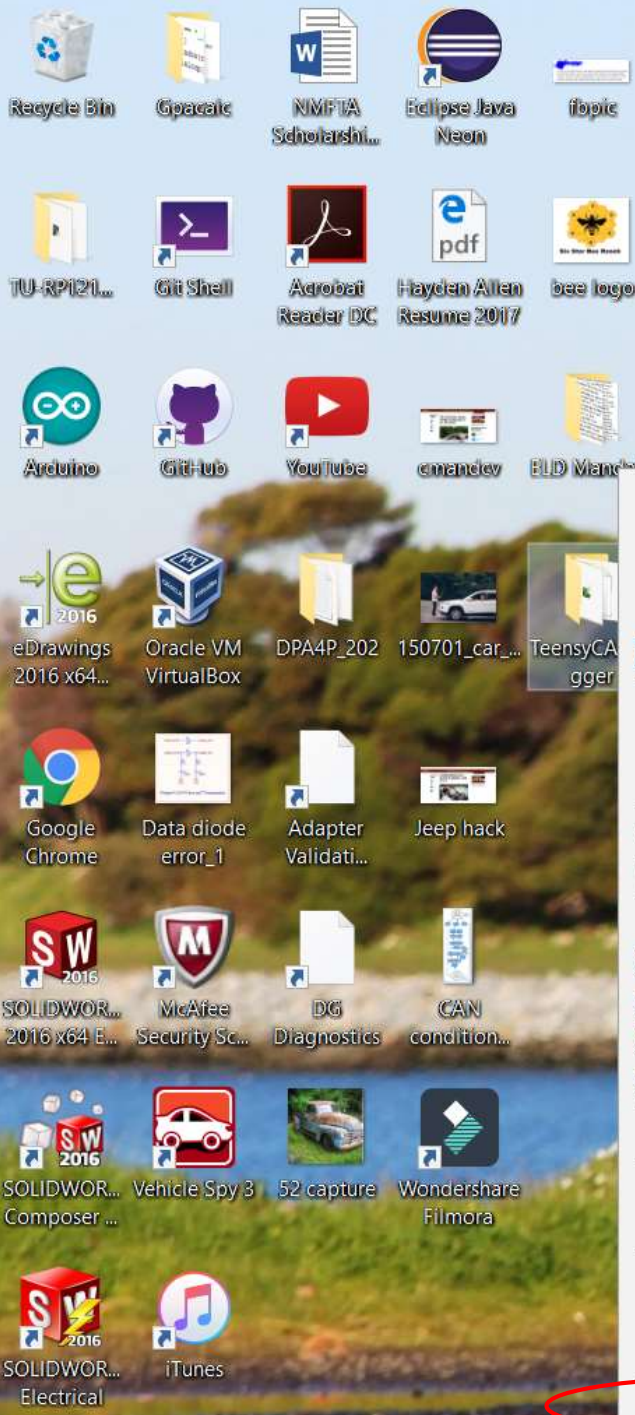

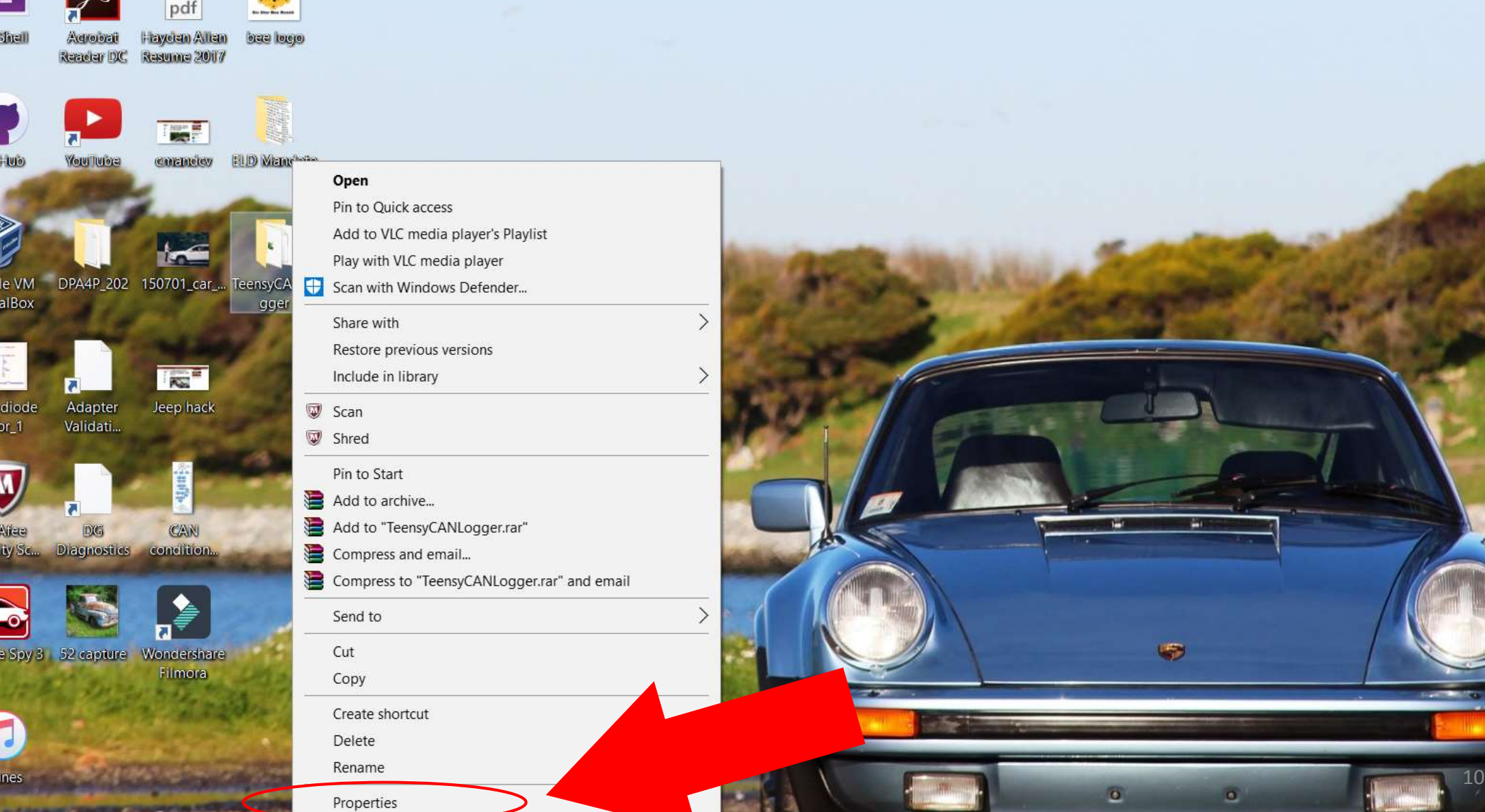

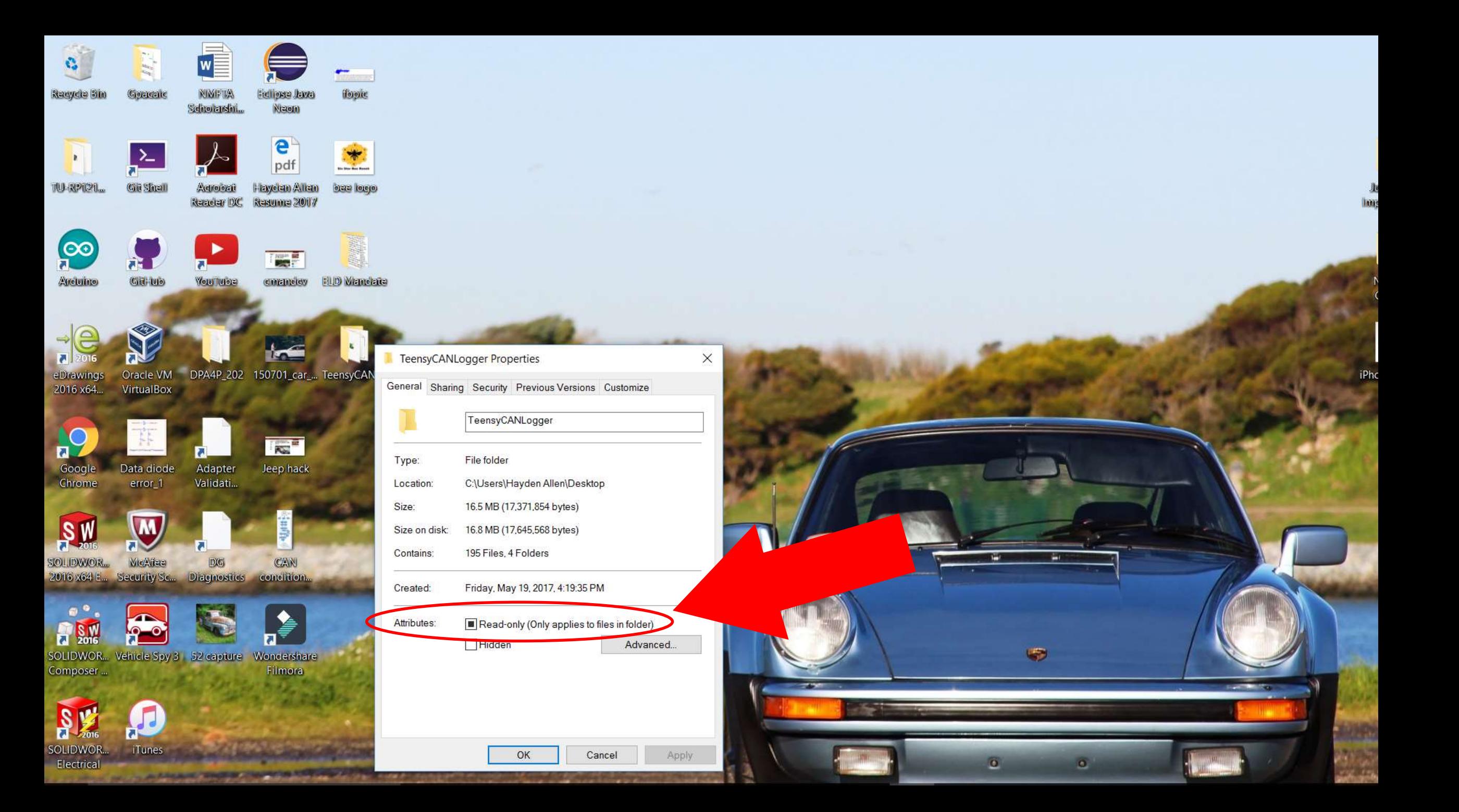

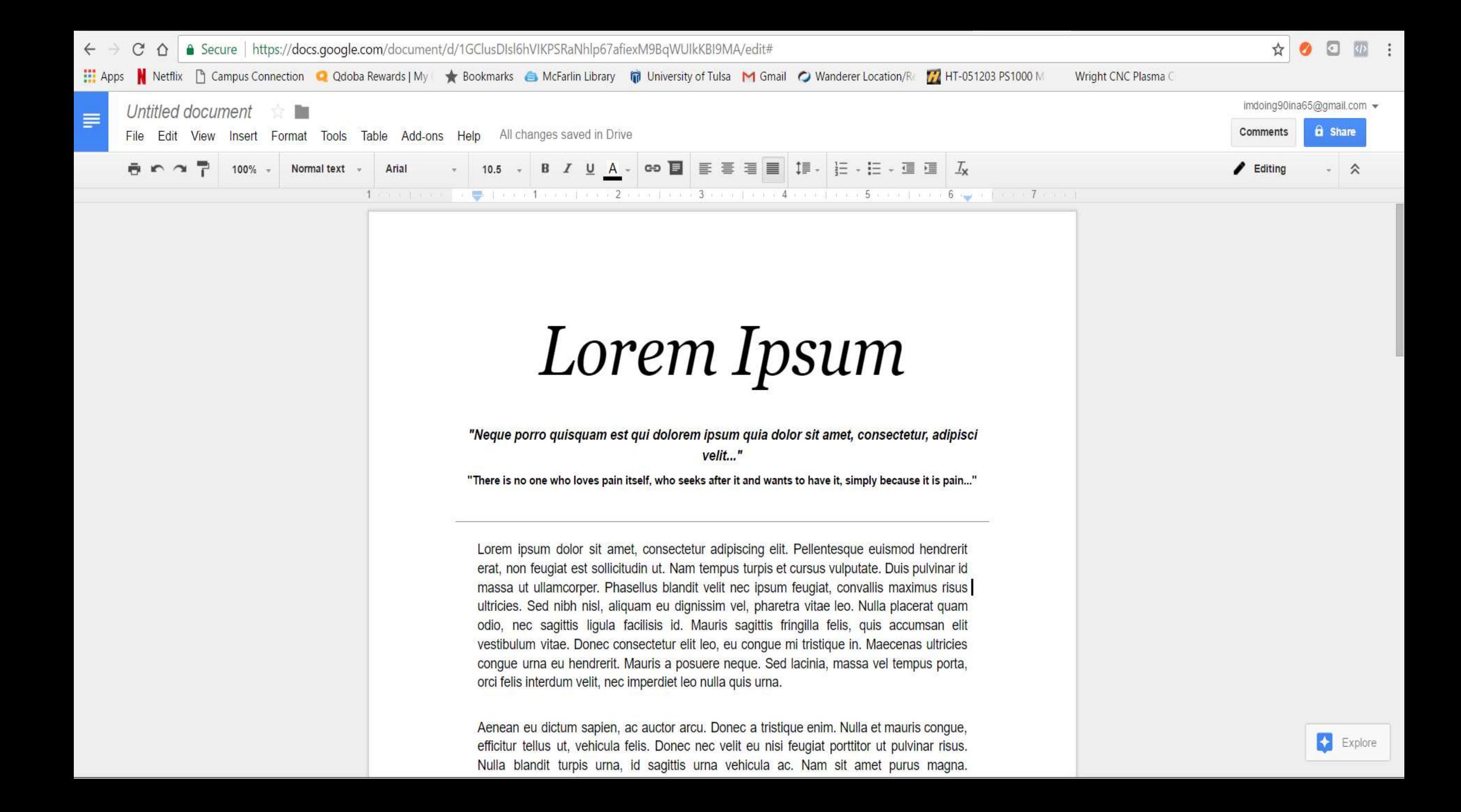

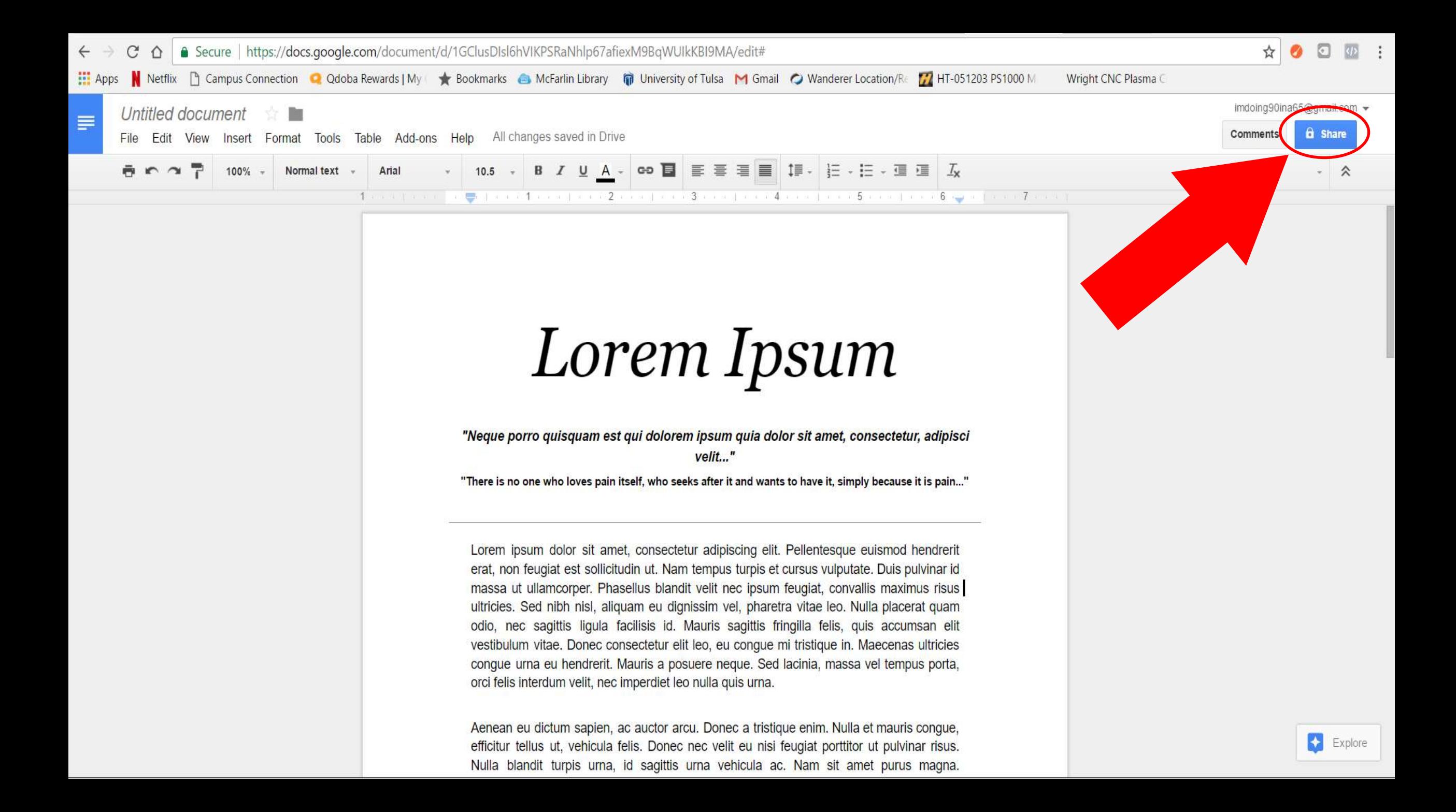

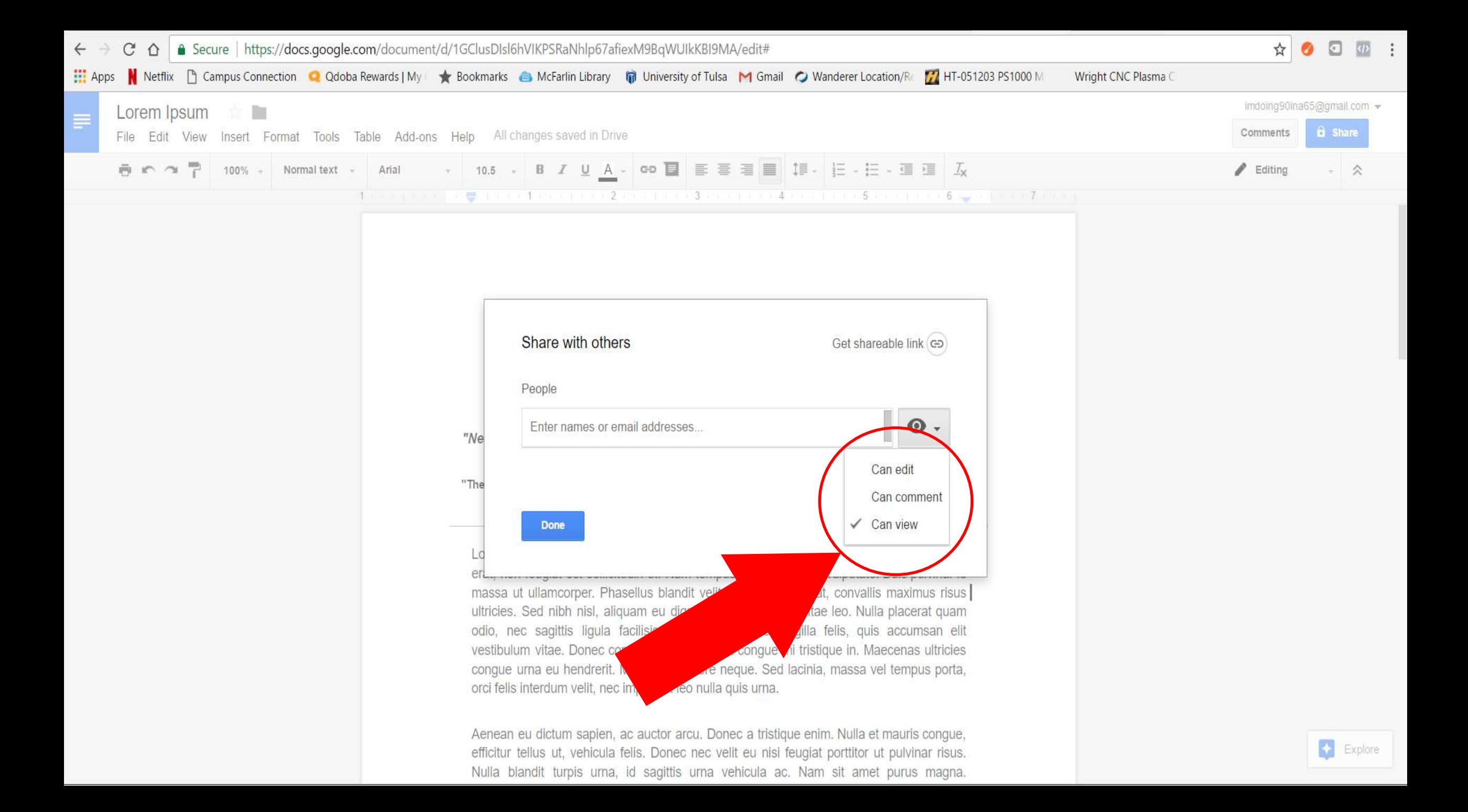

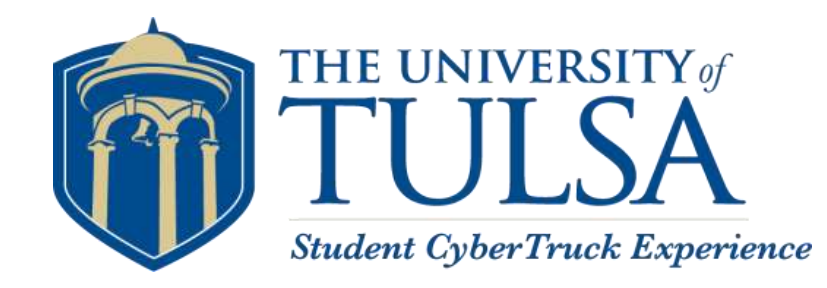

- Sharing Important Documents
- You do not want people to make changes to the documents you send them
- •Dictates how the end user uses the shared file
- So what are the permissions in CAN?

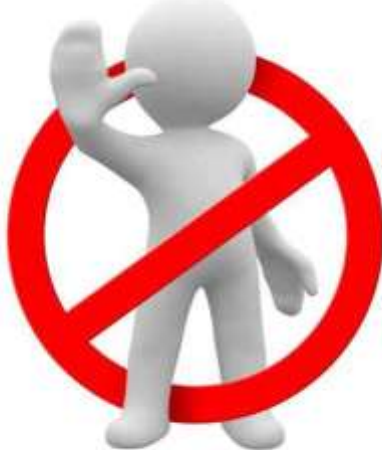

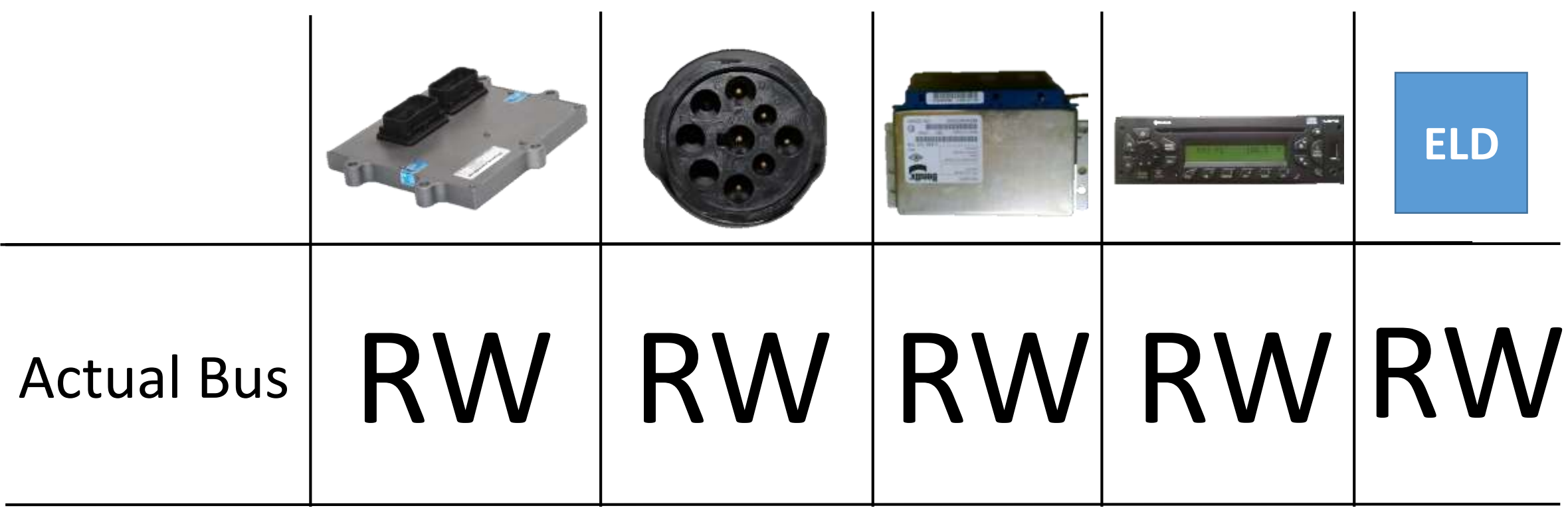

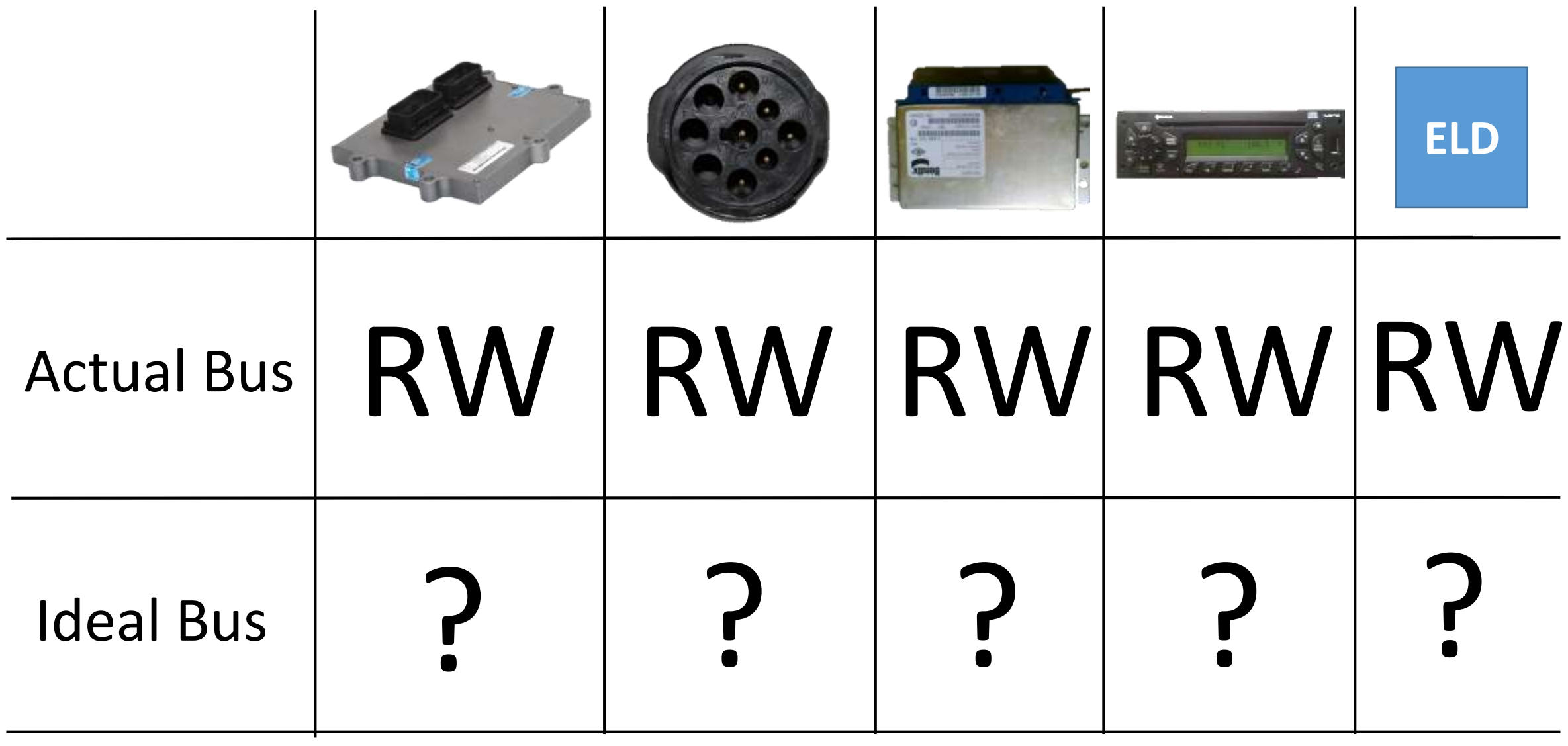

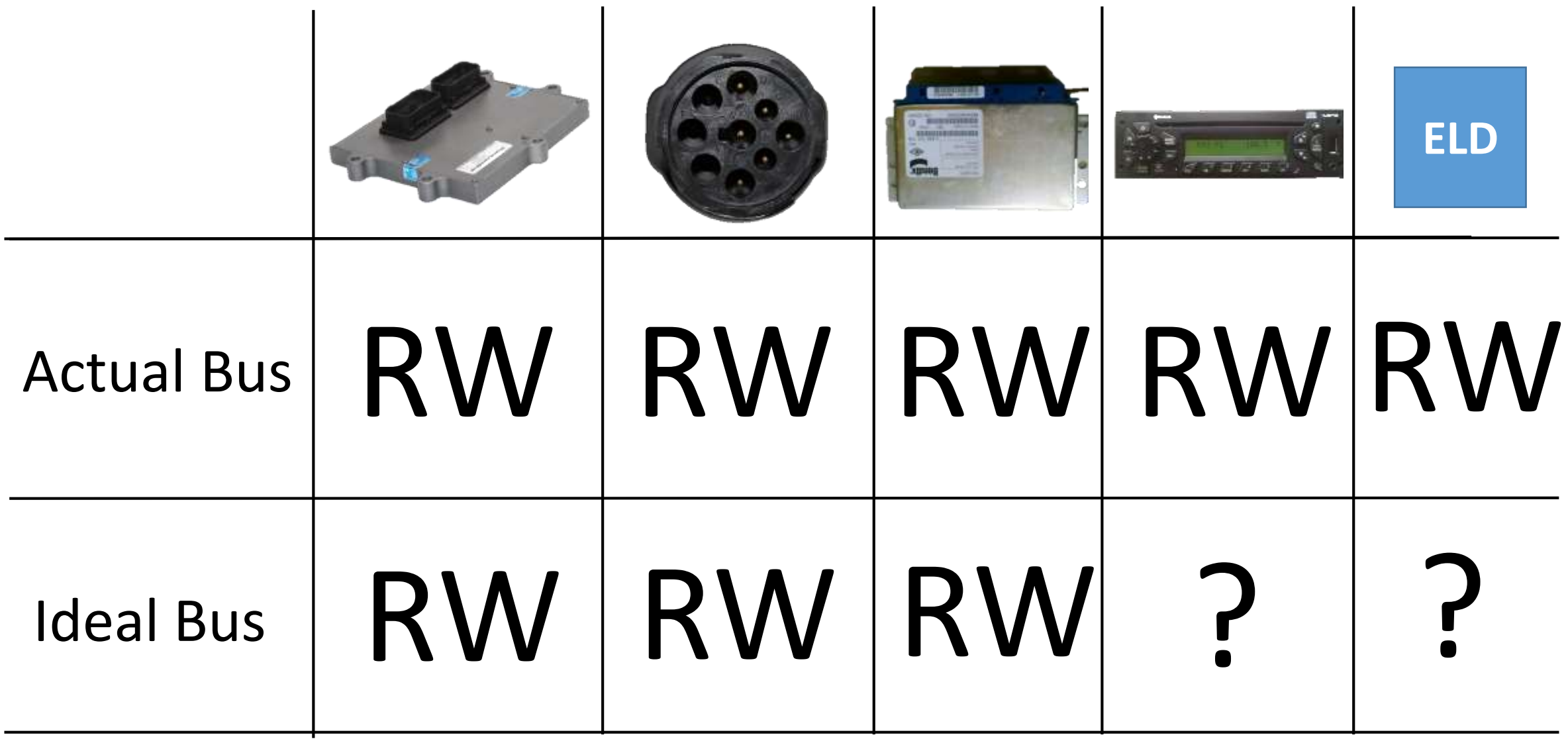

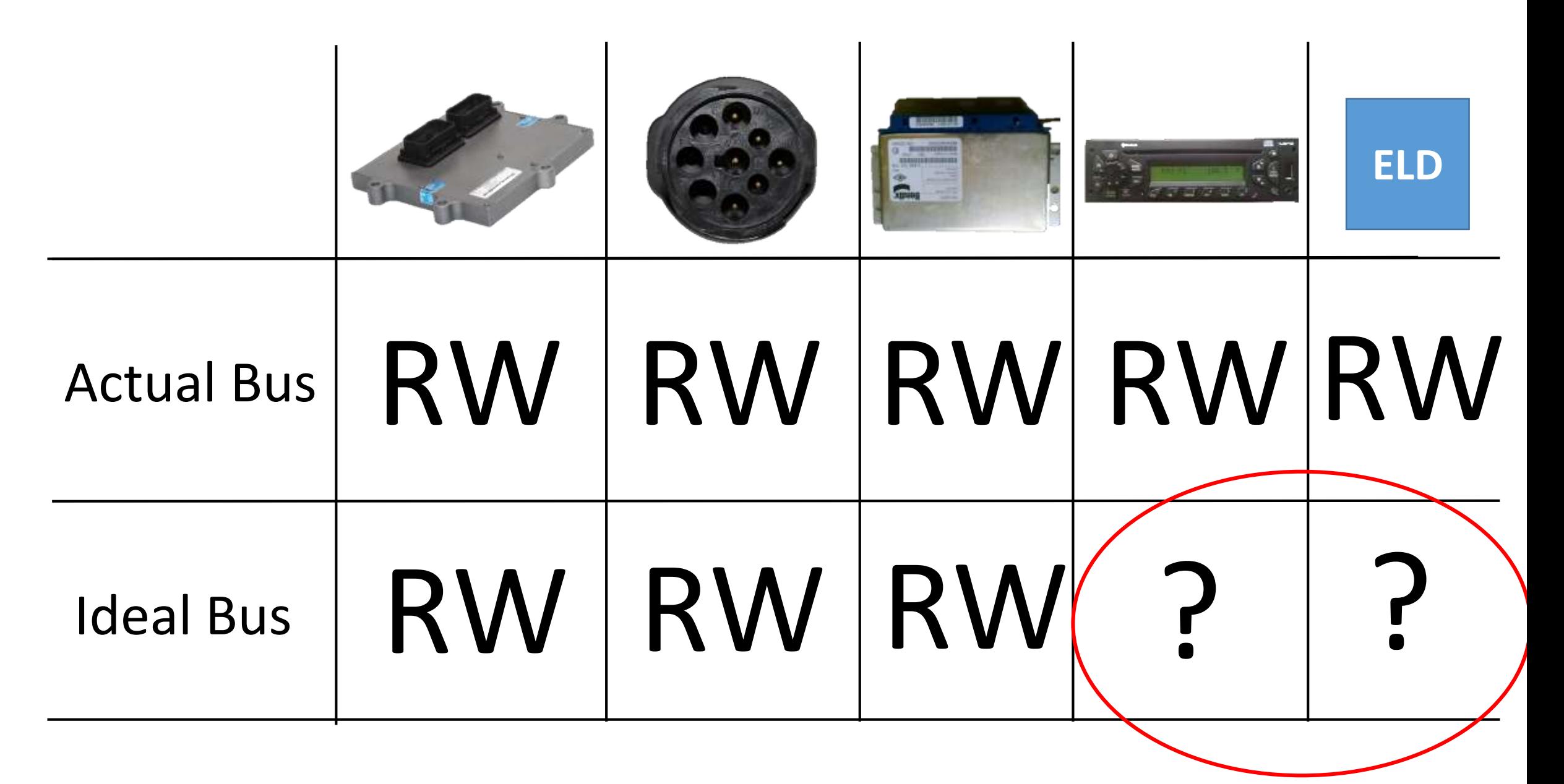

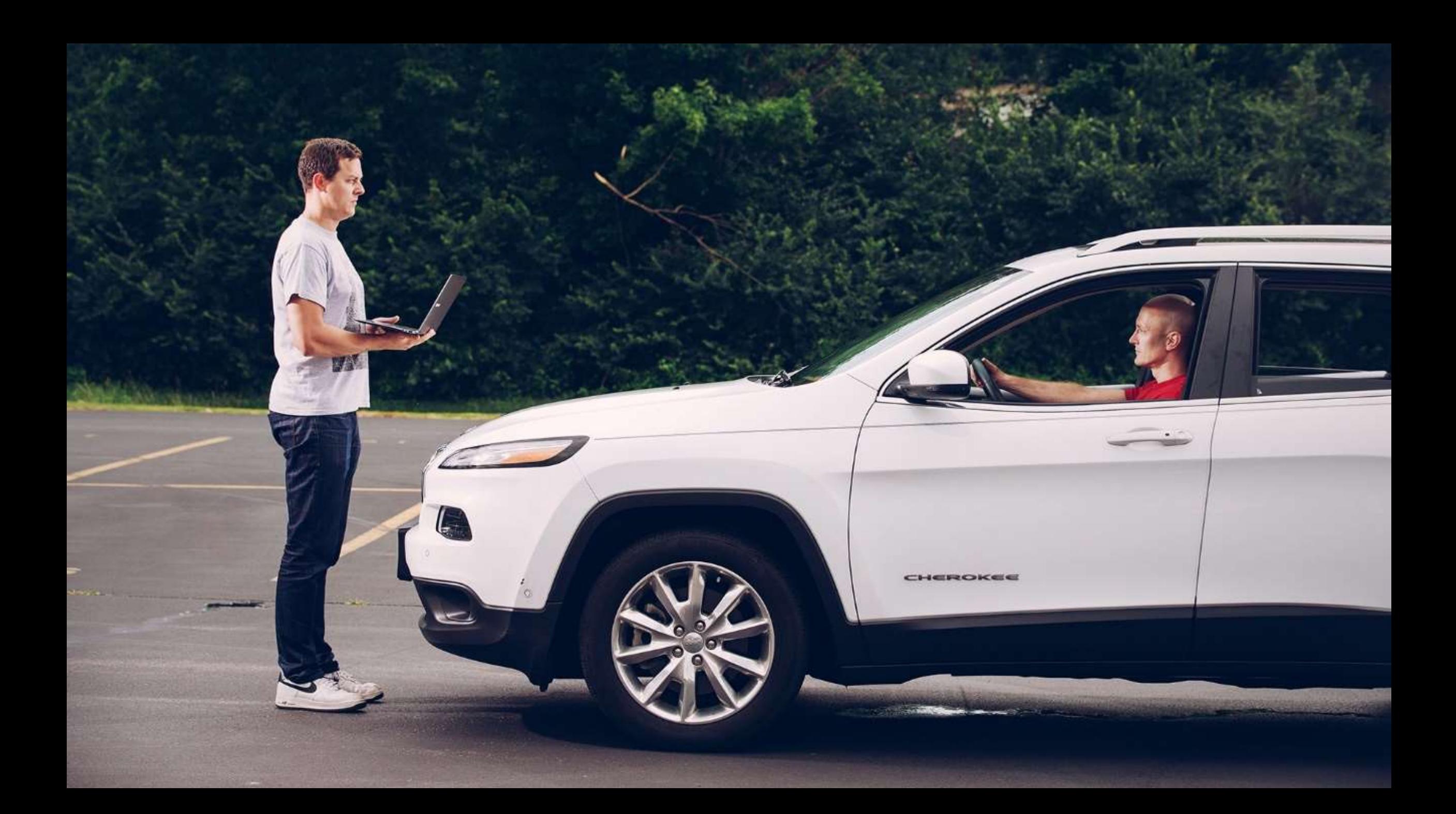

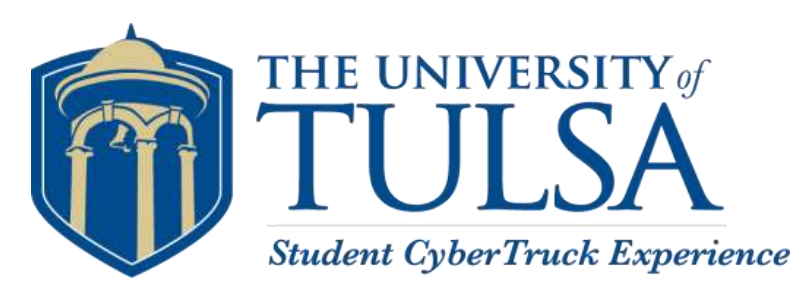

## What could go wrong?

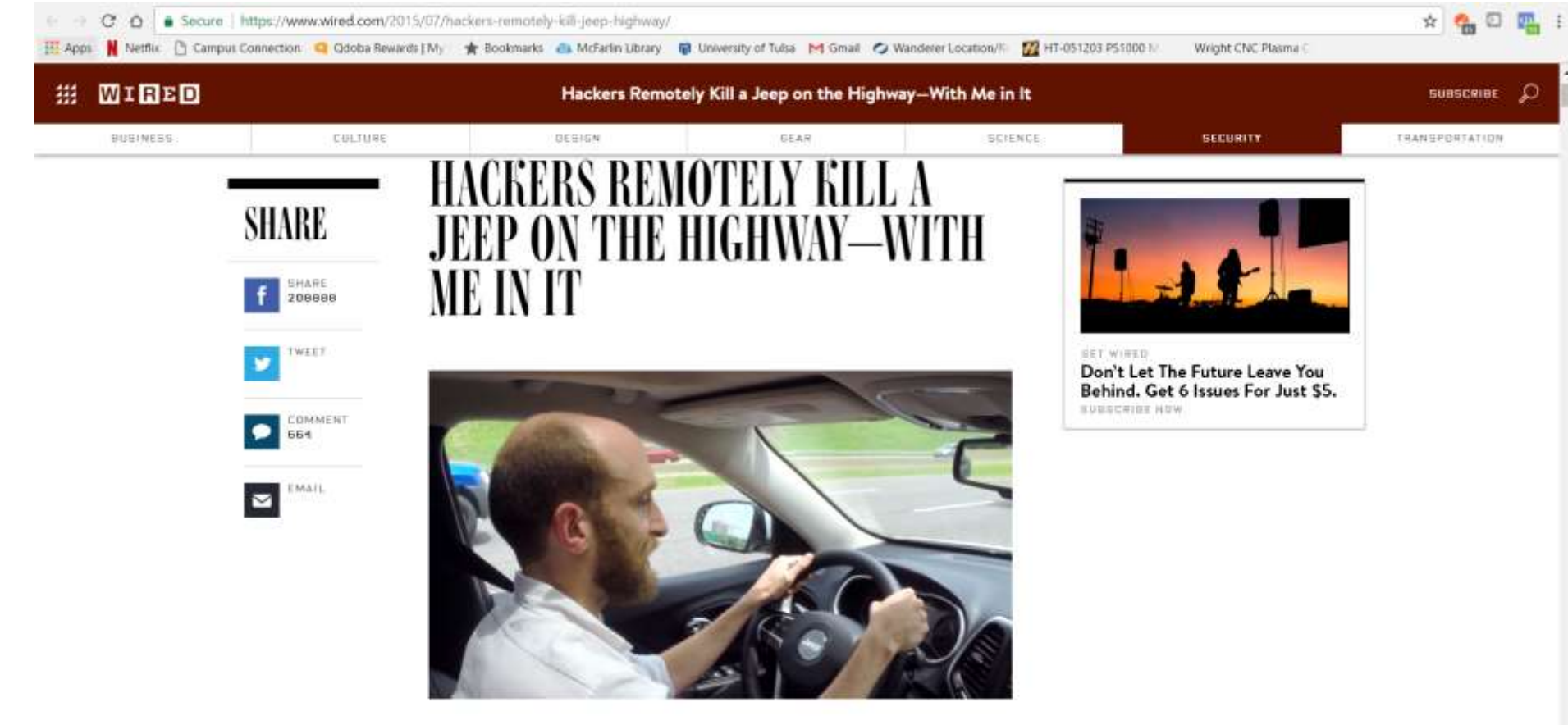

#### What if you release a patch?

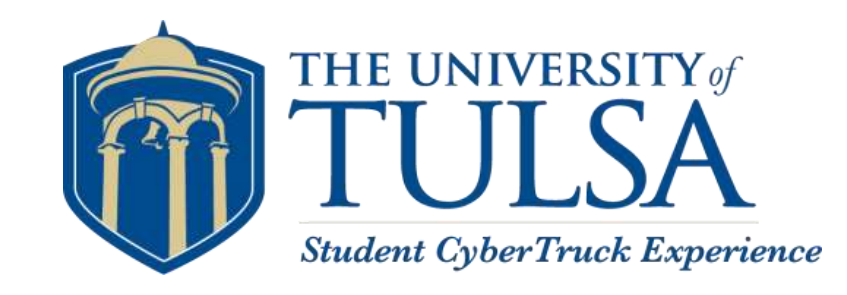

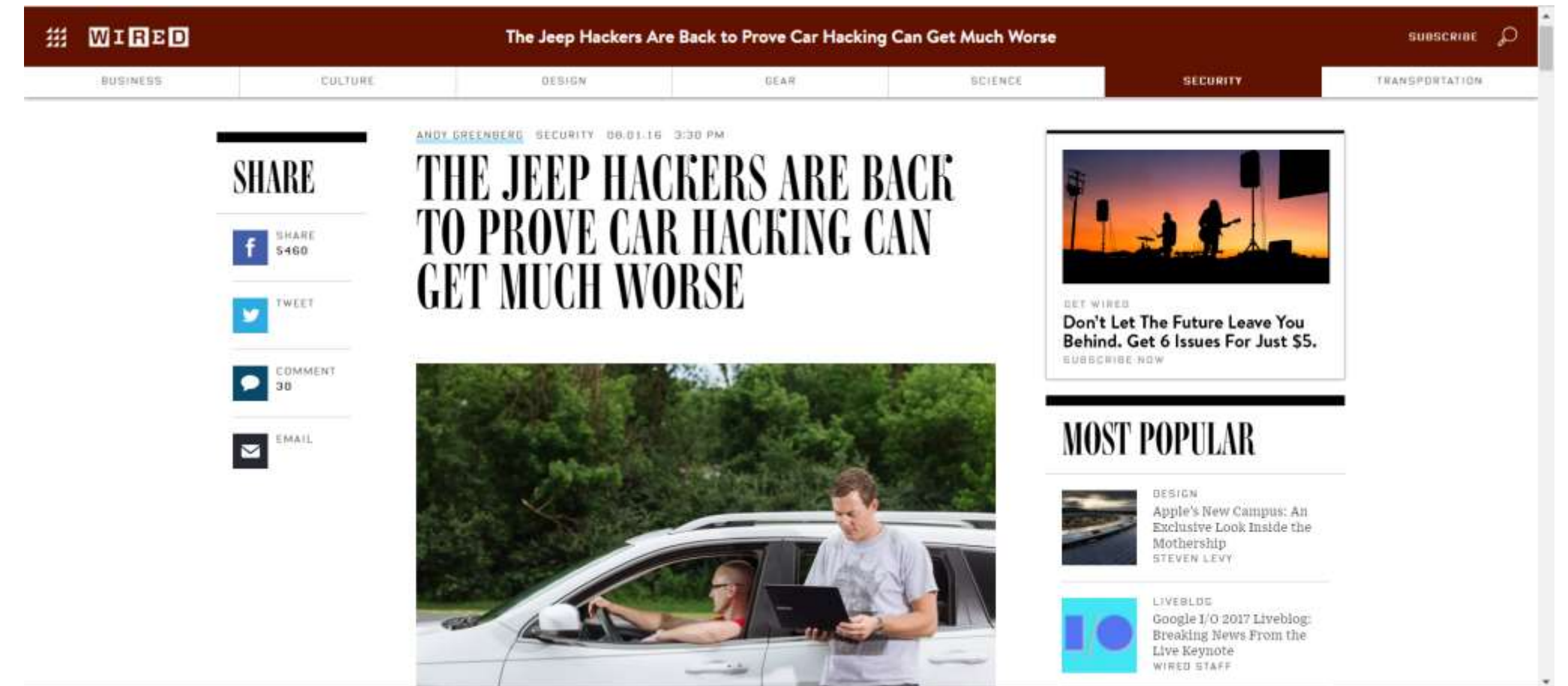

#### What Else Is Vulnerable?

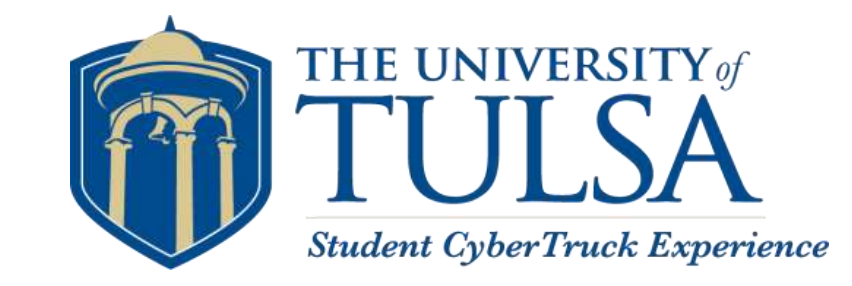

• Electronic Logging Devices • Insurance Data Loggers

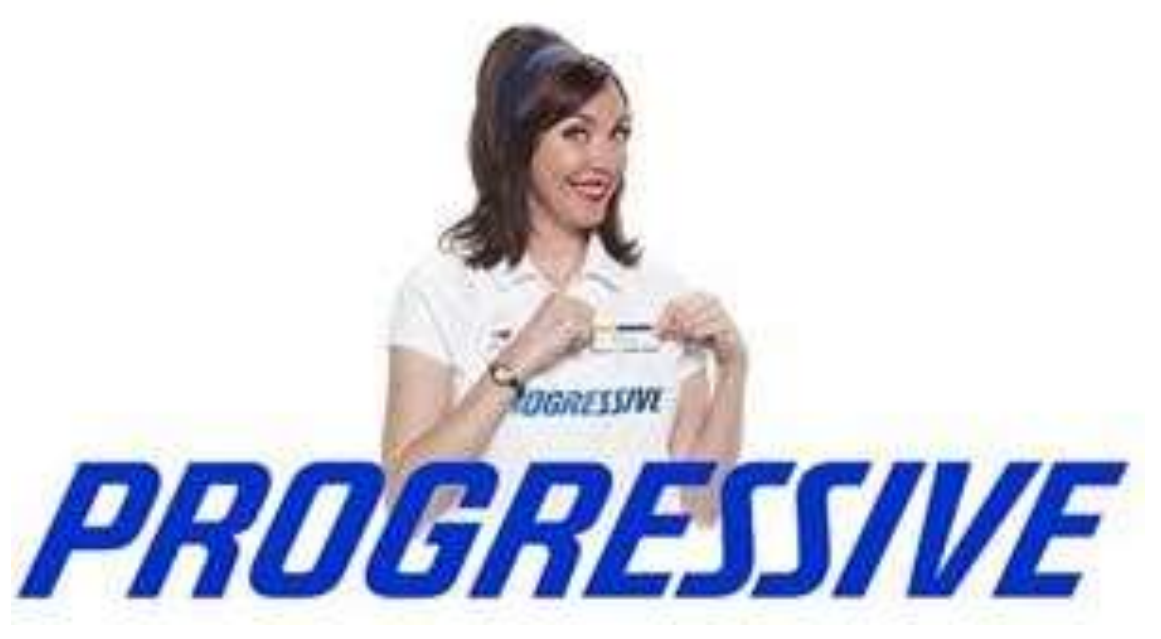

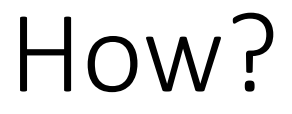

do!

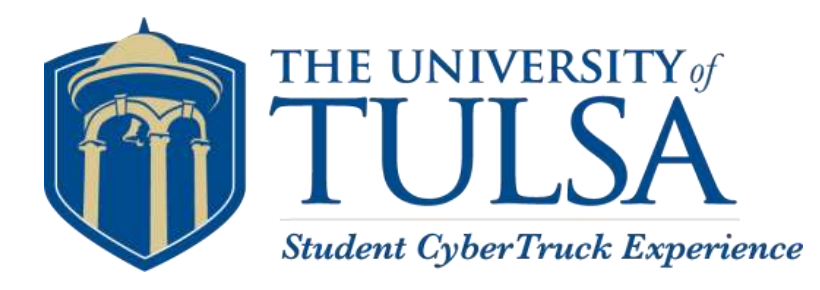

#### •One simple web search tells you step by step what to

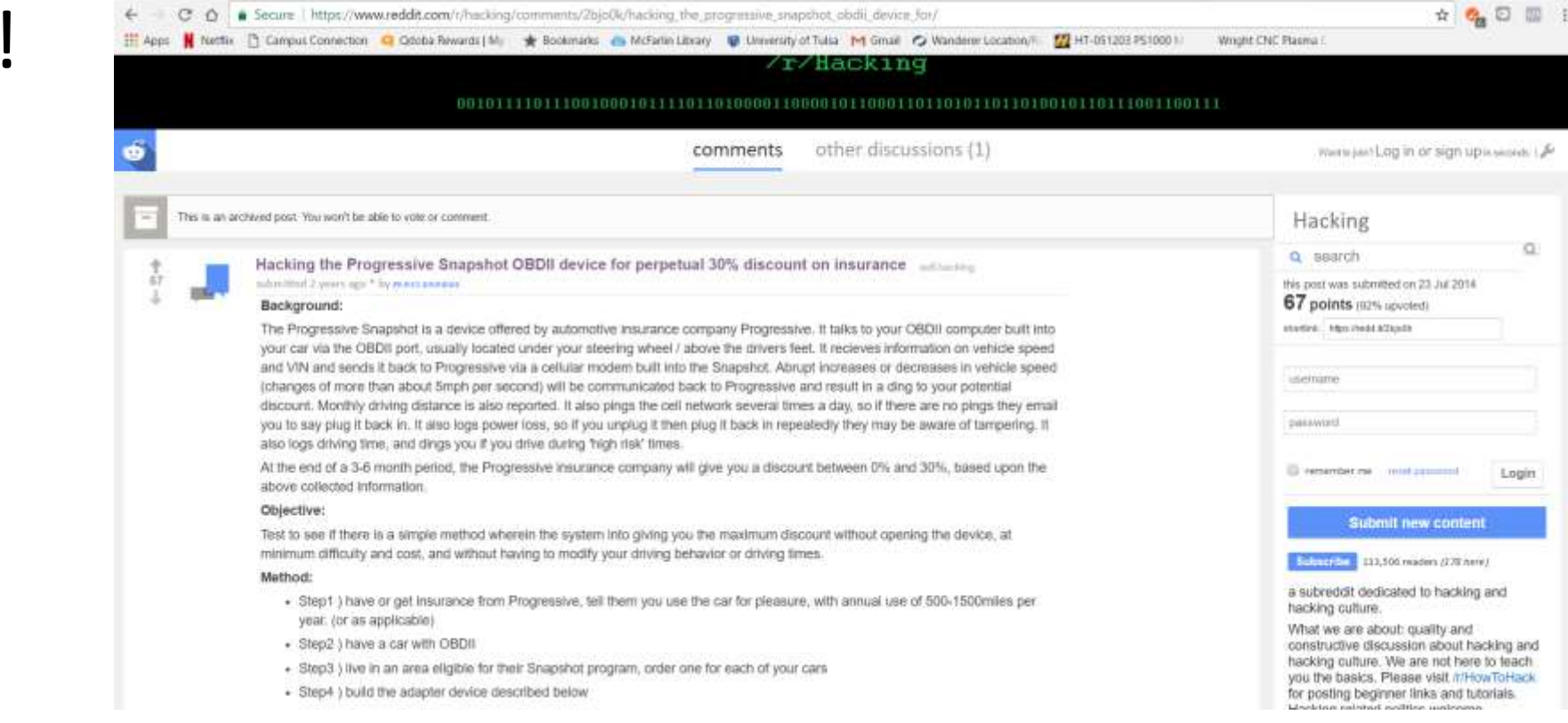

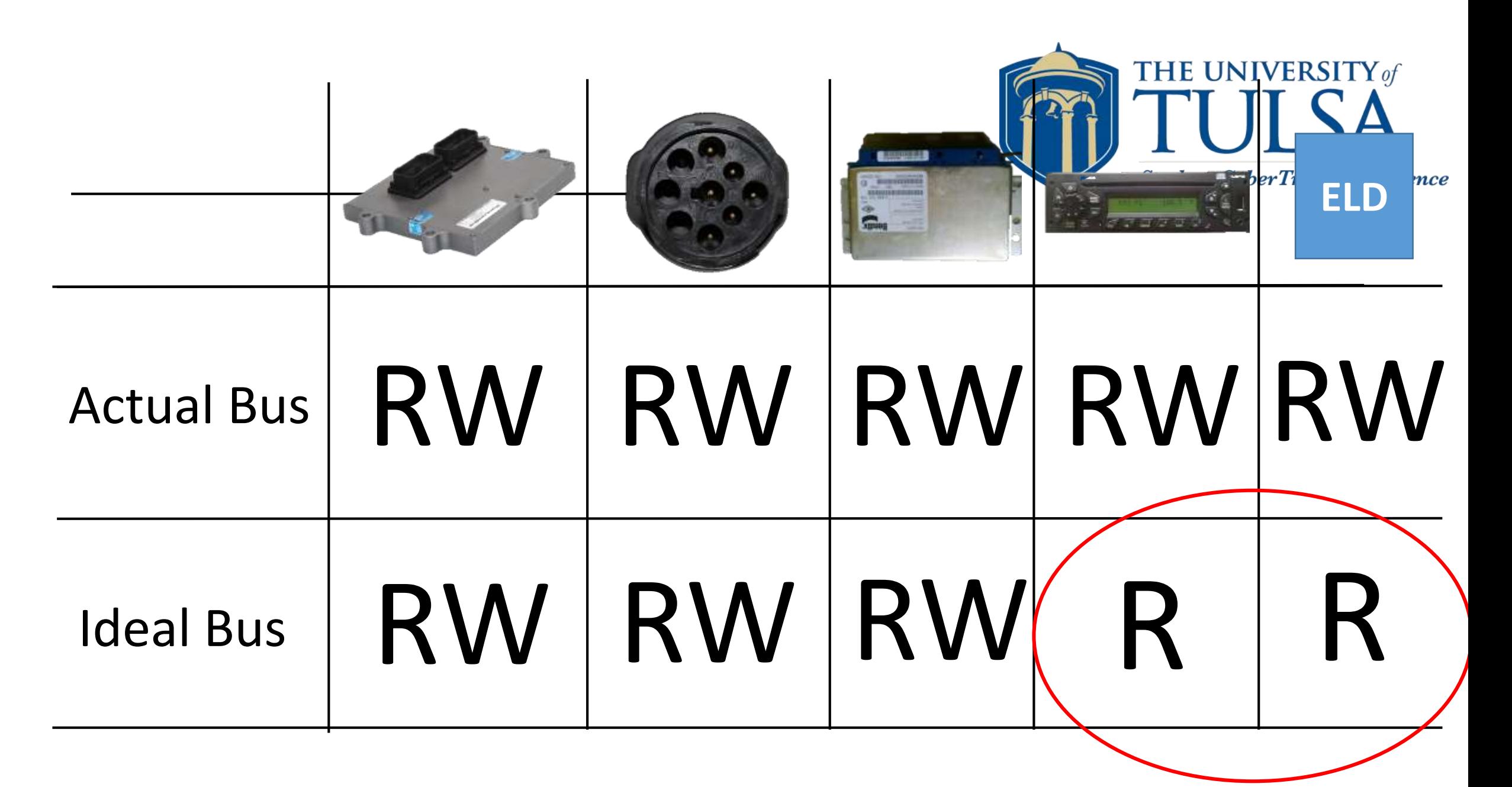

#### CAN Bus

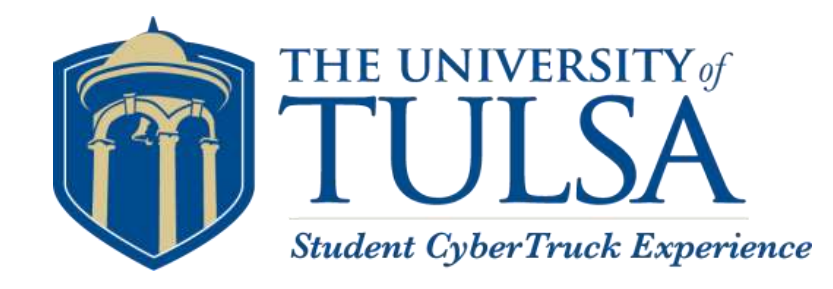

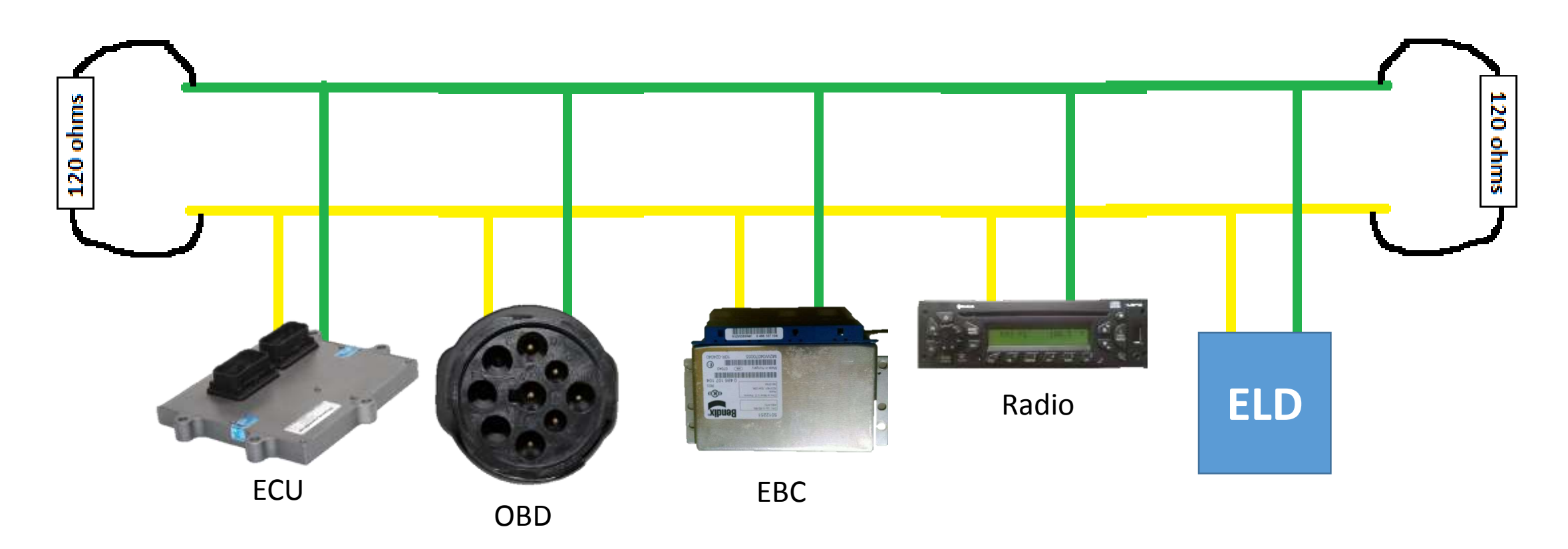

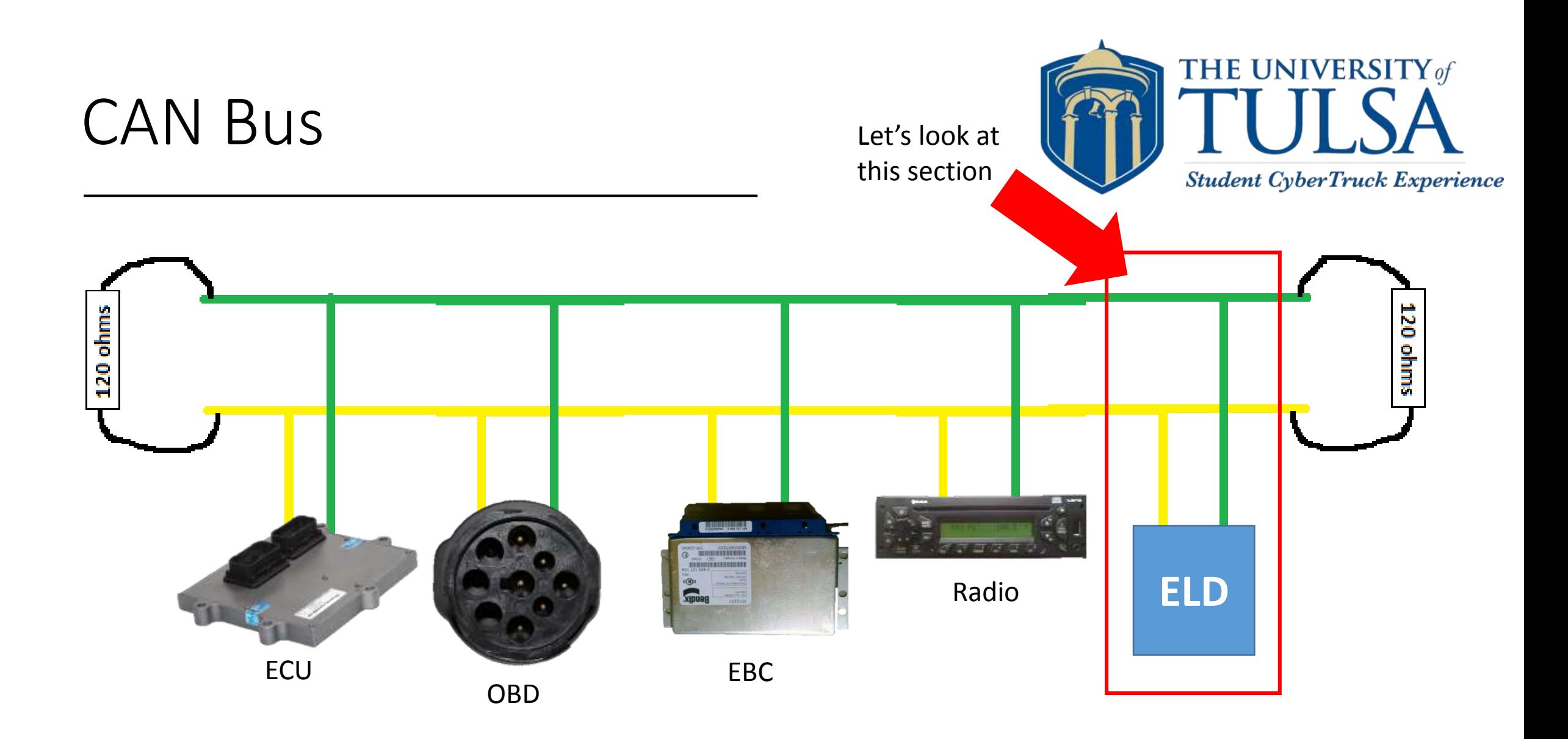

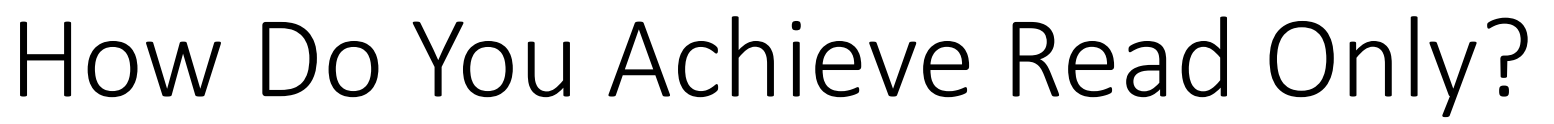

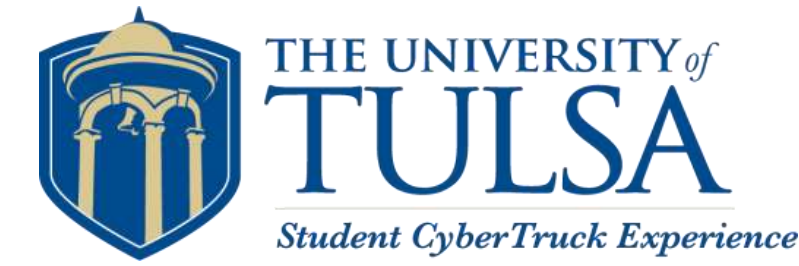

**ELD**

- In order to achieve read only
	- Must allow messages in (READ) but not allow messages out (WRITE)
	- Must maintain functionality of the downstream device

Achieving Read Only

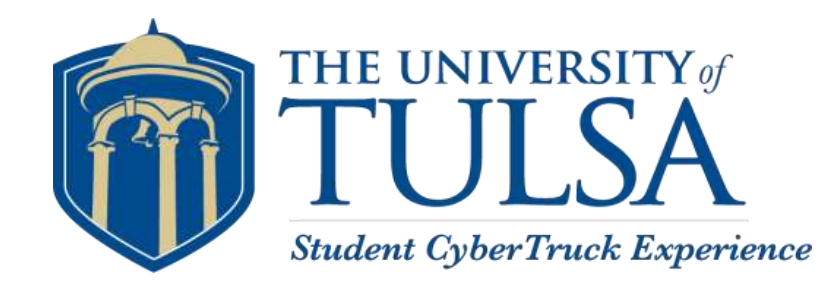

- Must have an additional device in place
	- Must be done through hardware
		- Software is vulnerable to attack and can be changed to allow for new functionality
		- Remember Miller and Valasek? Progressive?

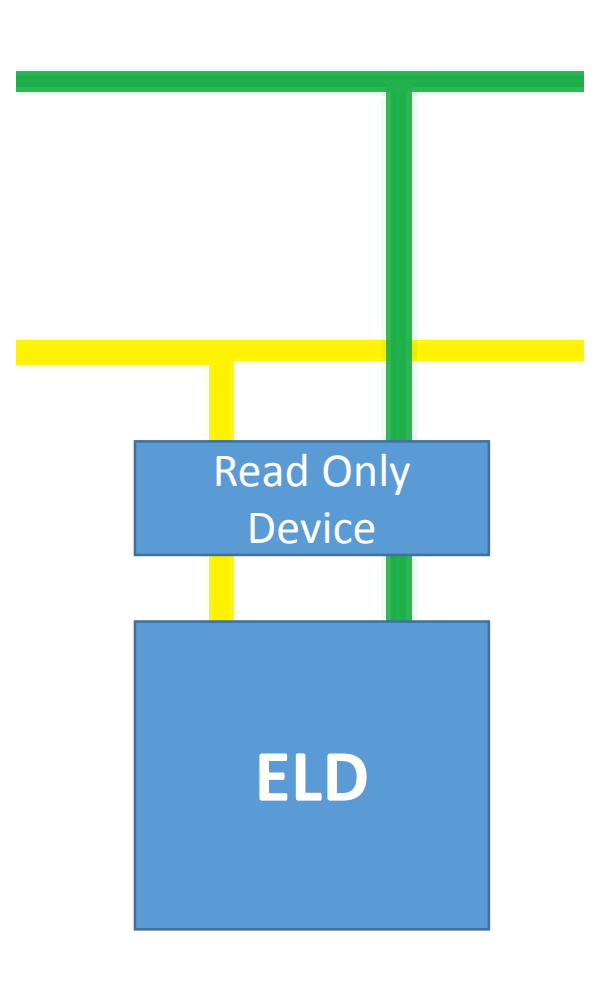

## Data Diode

Establishing a more secure CAN bus

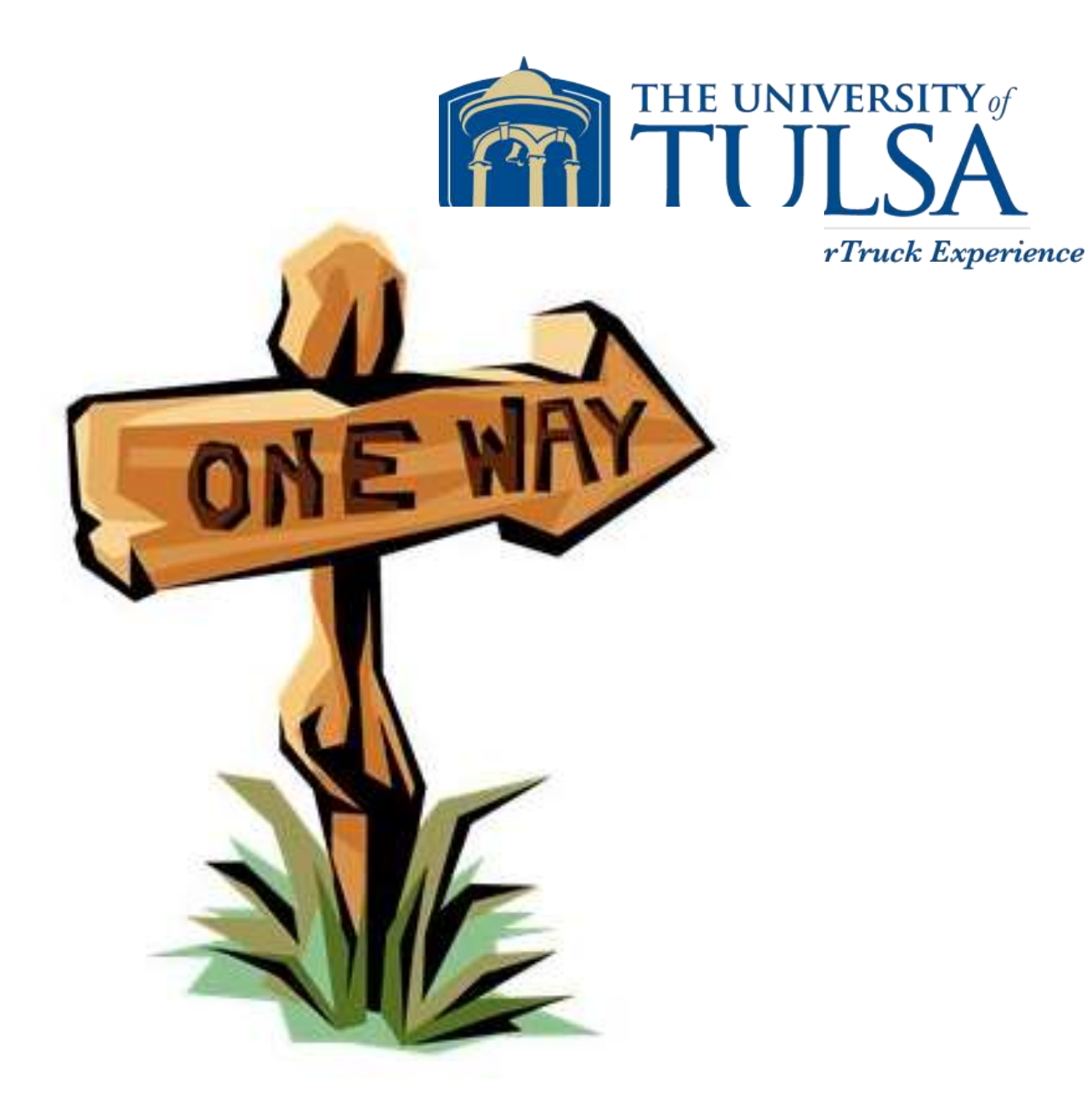

#### What is a Data Diode?

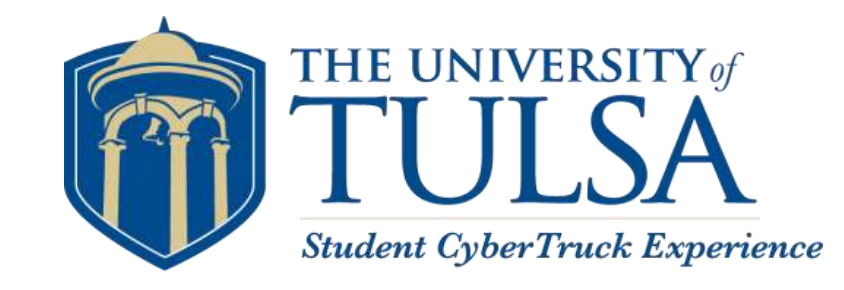

- Removes full bus write access
	- Accomplished by wiring TX and RX pins together on two separate CAN transceivers
	- This removes full write ability
- Maintains functionality of downstream devices
	- The data diode contains an extra controller and transceiver to acknowledge the downstream unit
	- This maintains full functionality of the downstream (ELD)

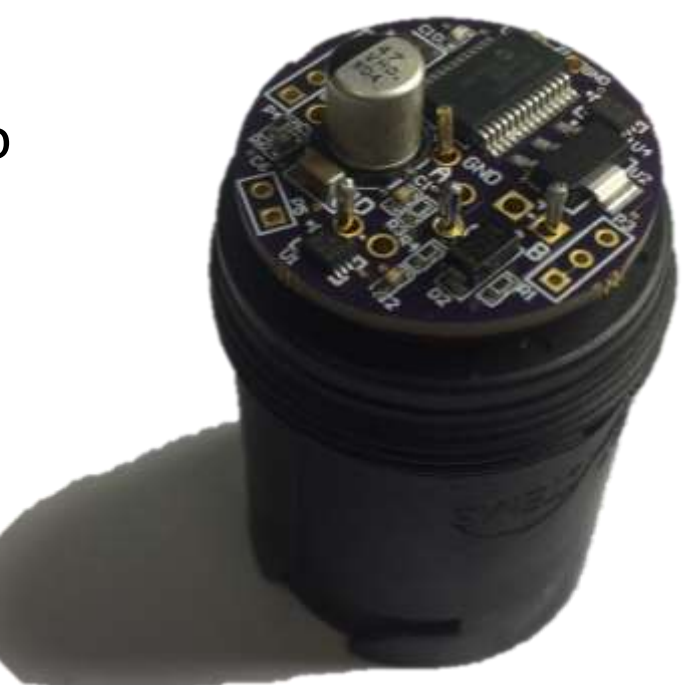

#### Schematics and Prototype

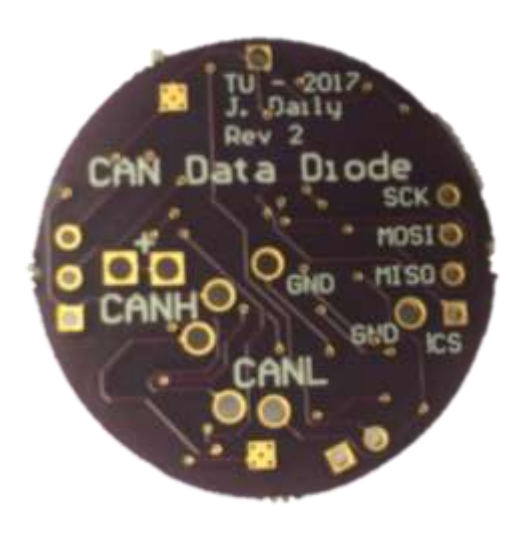

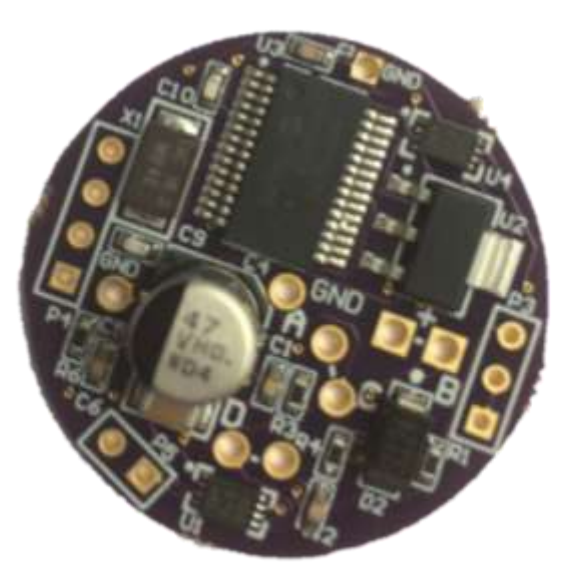

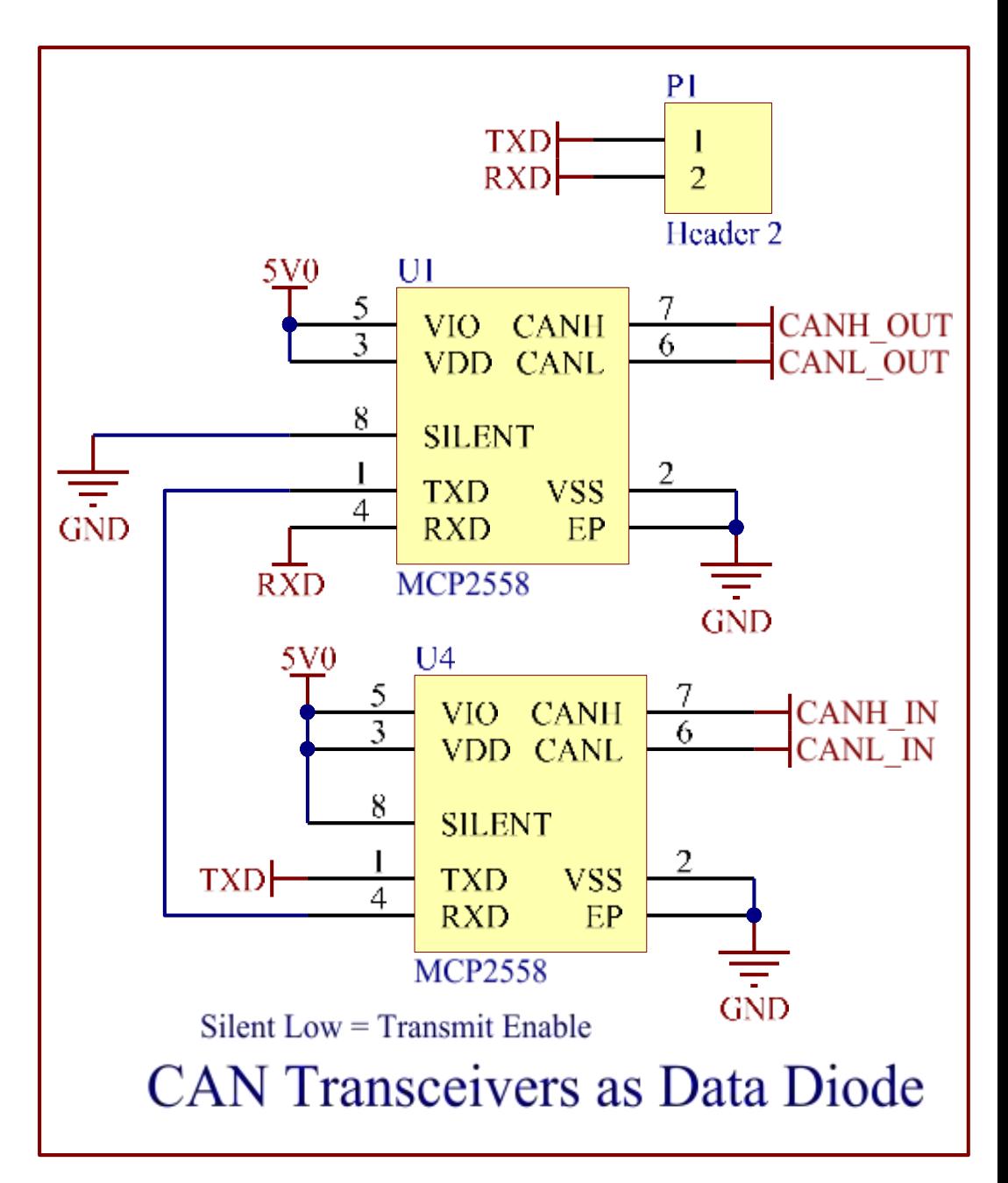

#### Assembly

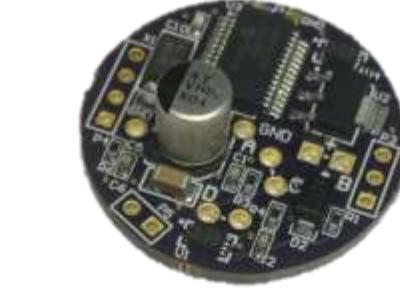

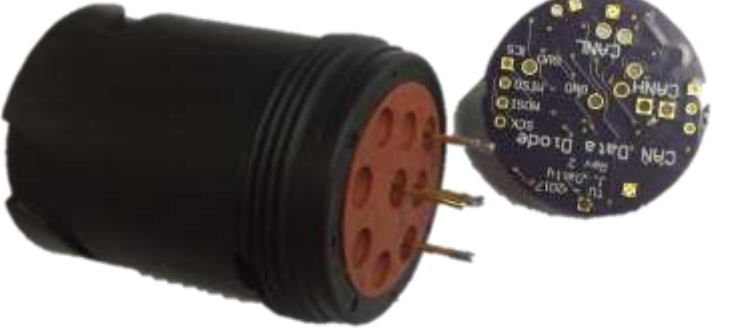

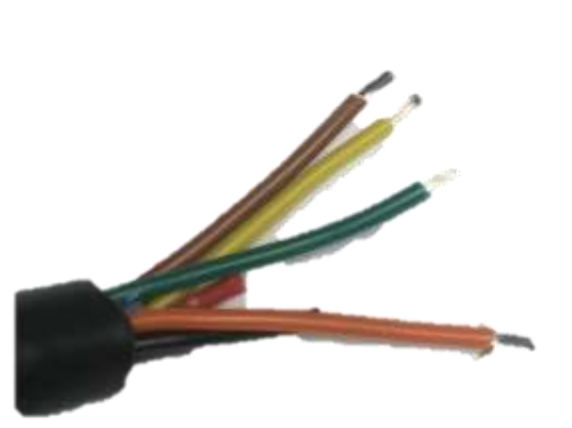

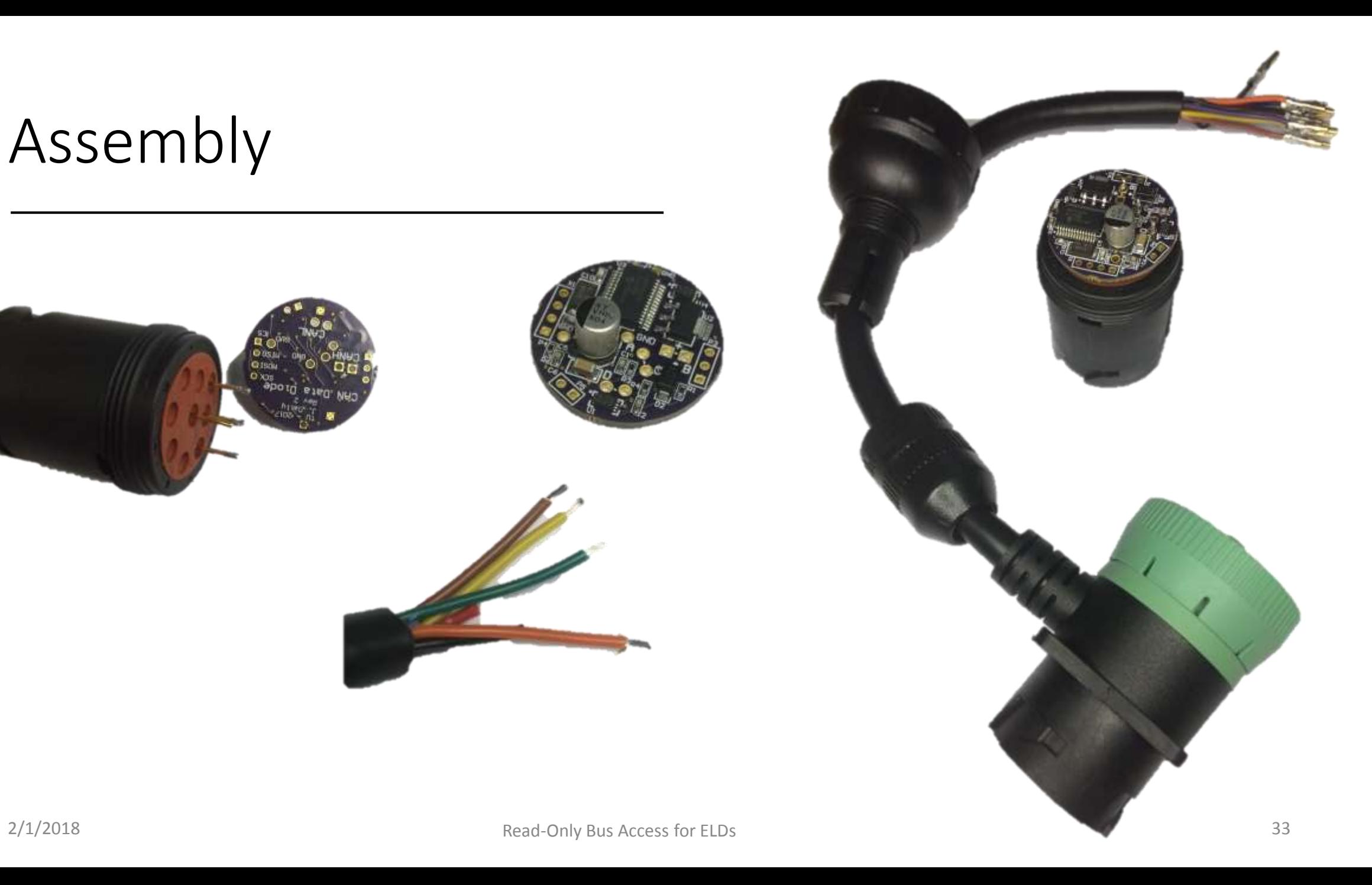

#### Assembling the Backshell

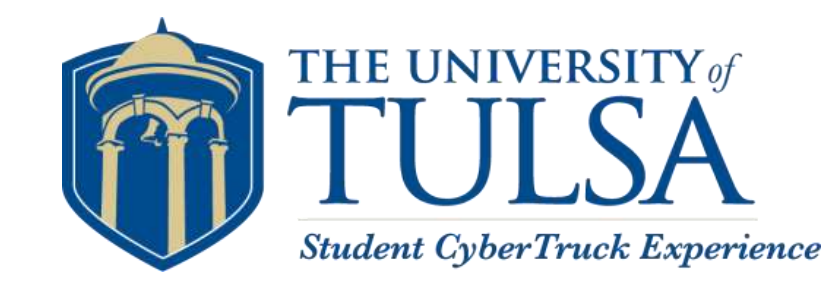

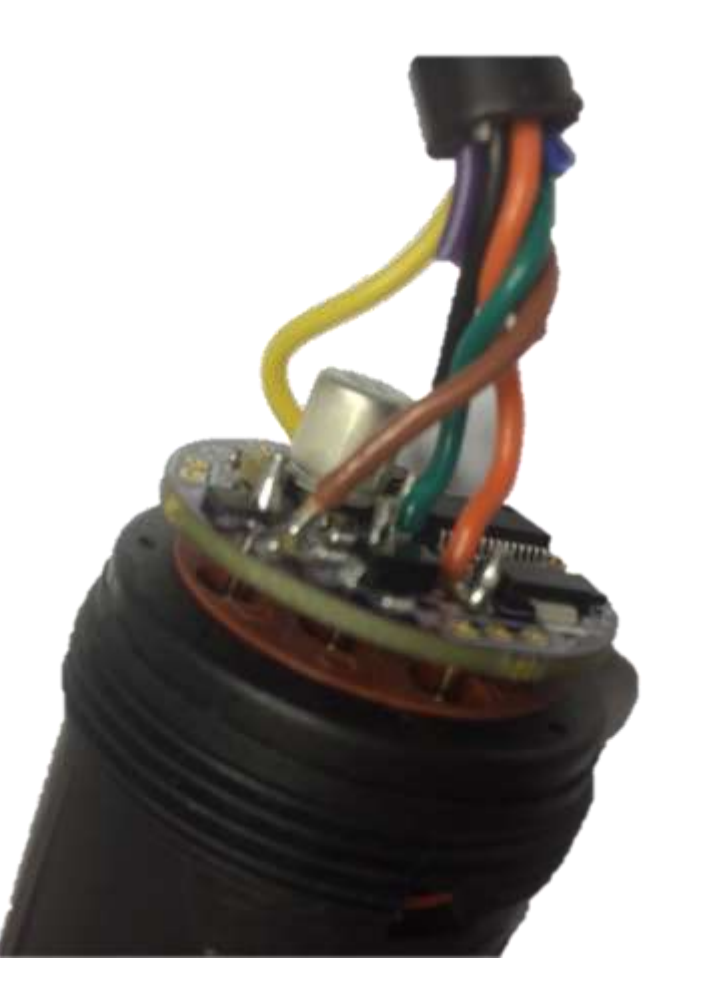

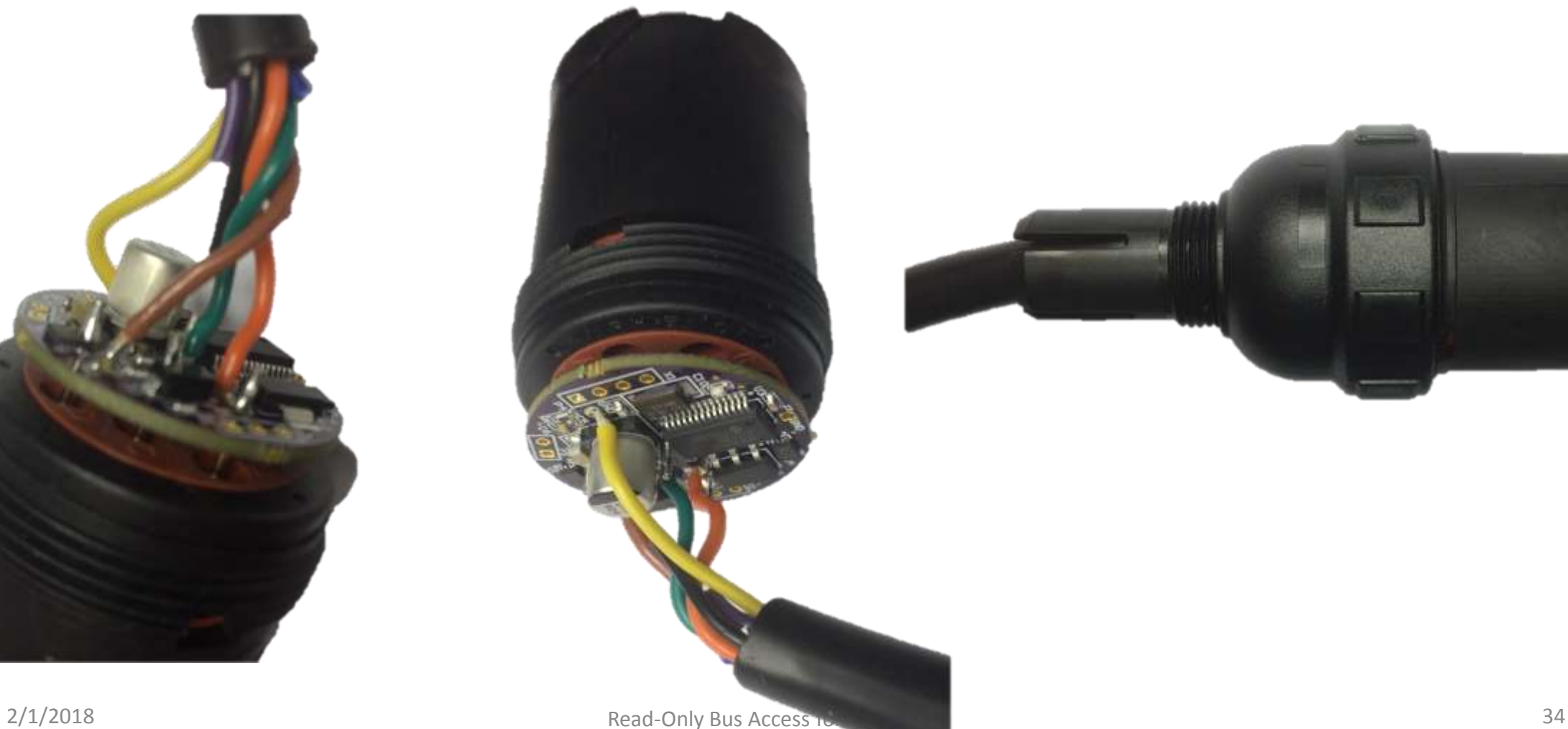

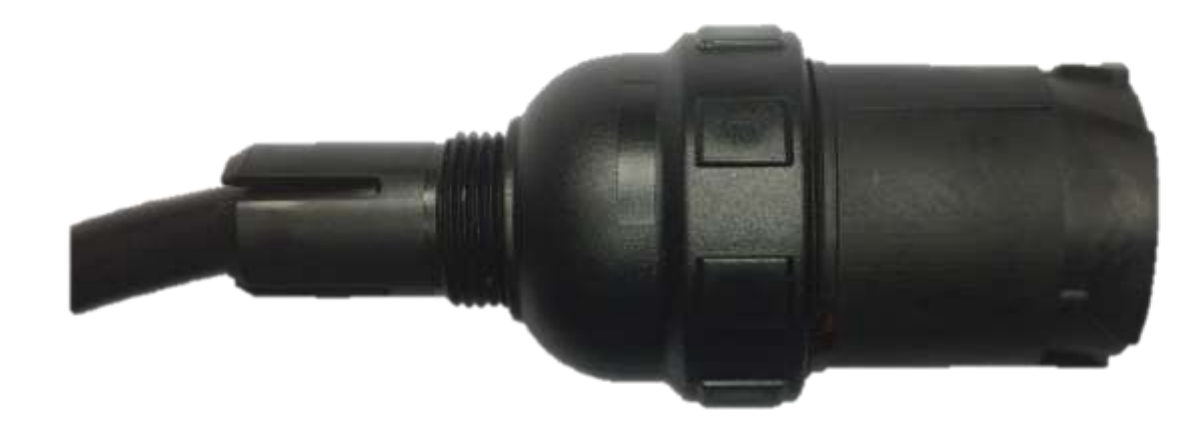

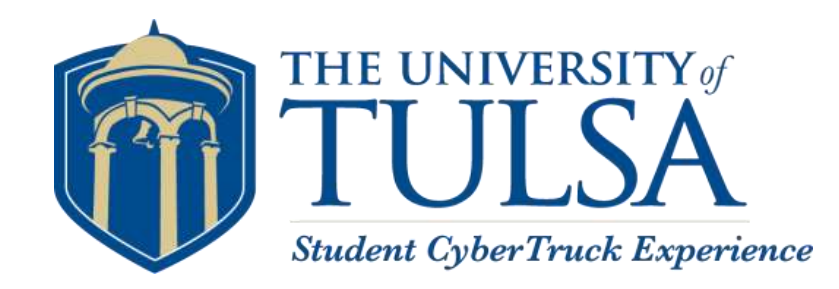

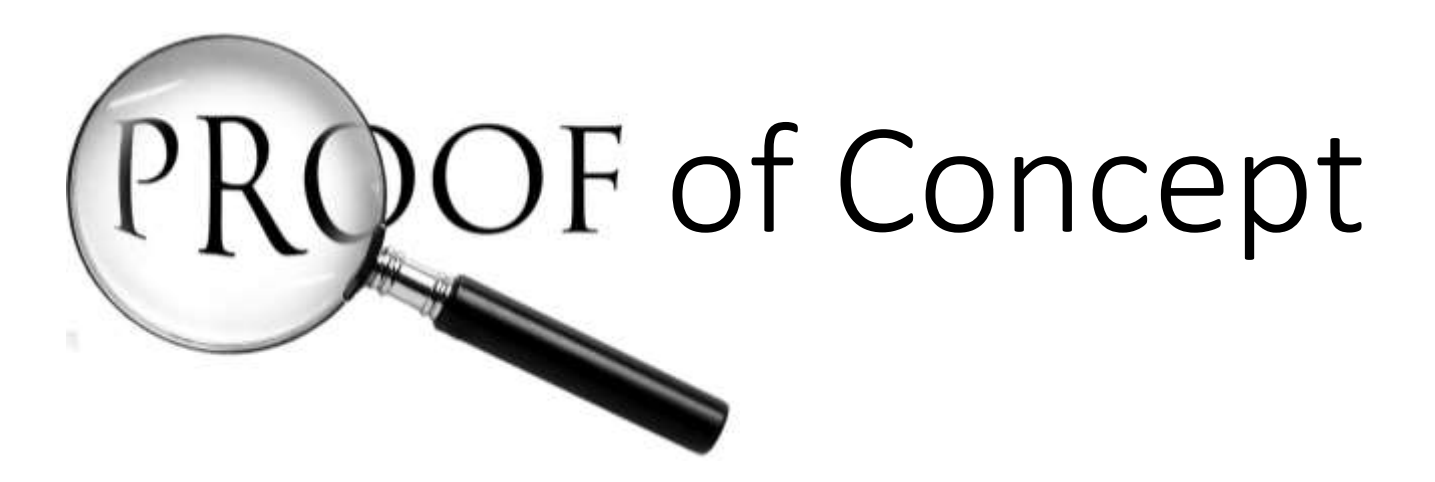

#### Testing Setup

- In order to test the data diode, two branches were created.
	- Unprotected (J1939) Directly connected to a truck or test bed through the

Deutsch 9-pin

• Protected (ELD) – Connected to diagnostic but is protected by the Data Diode

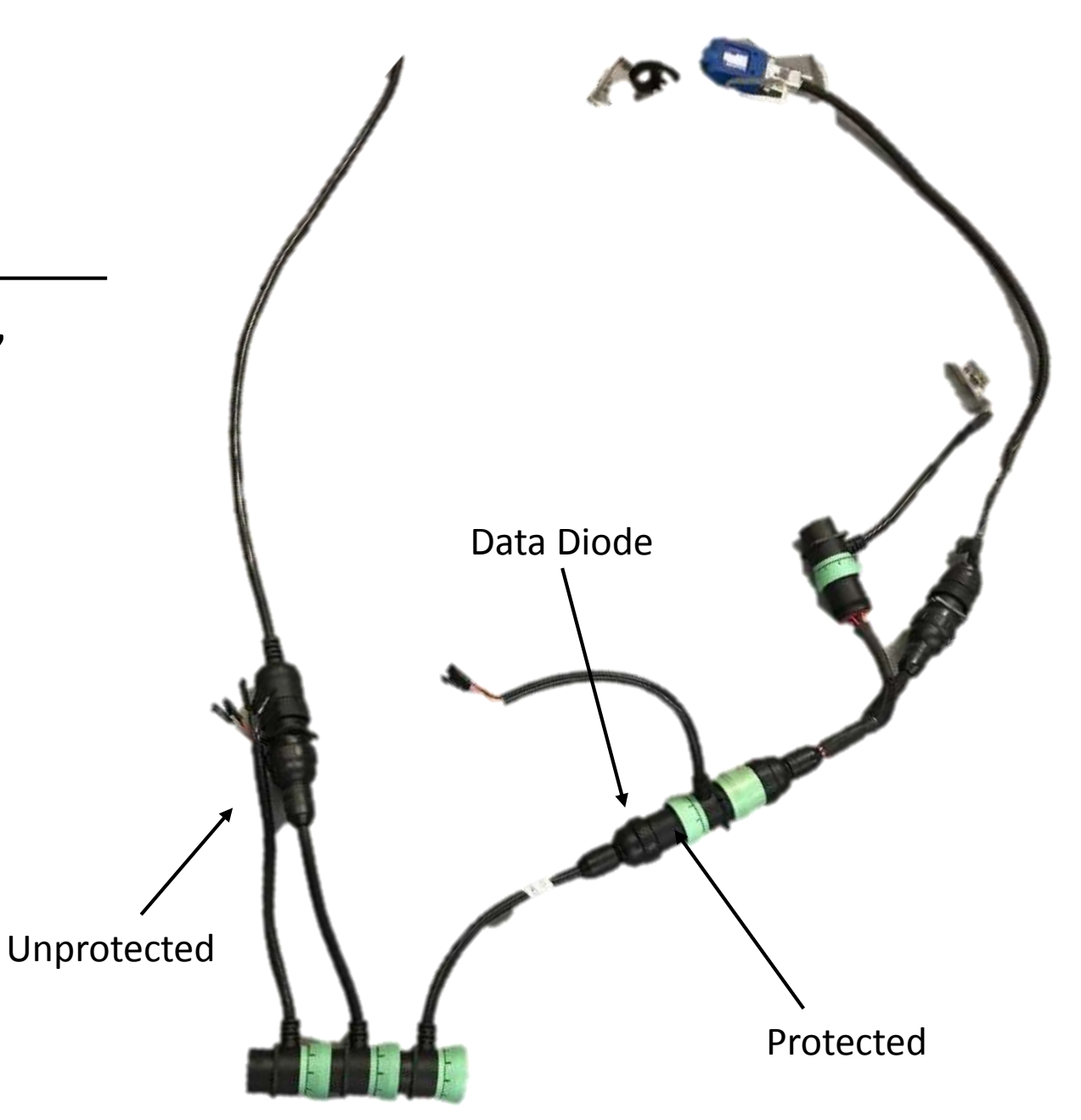

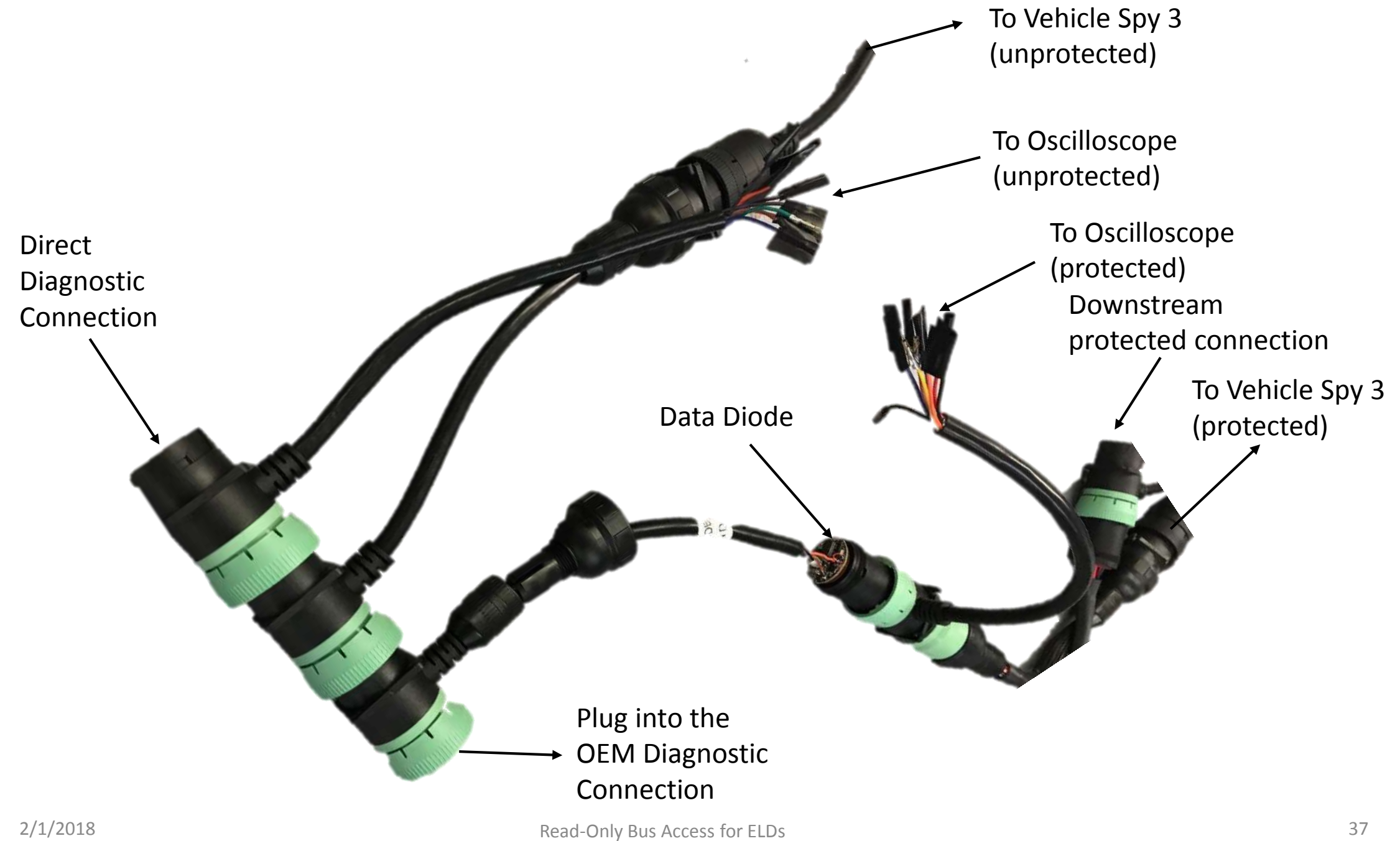

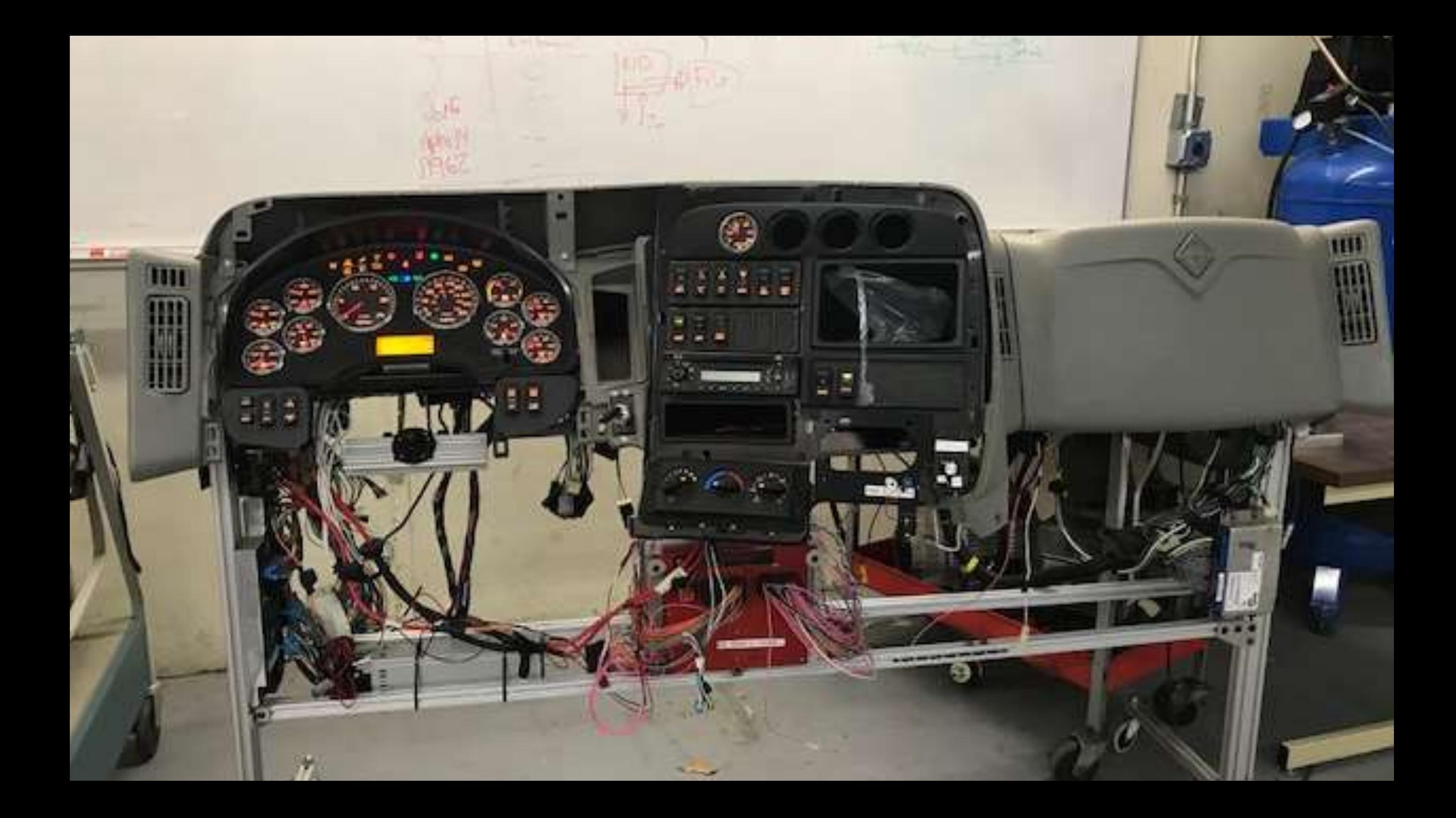

Adruino Teensy Tone Ring Frequency Generator

- Created to be able to display vehicle speed on a live bus
	- Offers a physical display of bus functionality
- A Teensy 3.2 Arduino that is emitting a frequency into the tone ring input on the test Cummins ECM
- A potentiometer is used to change the output frequency

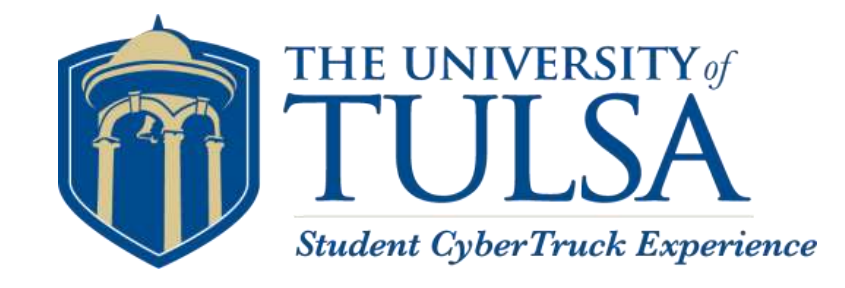

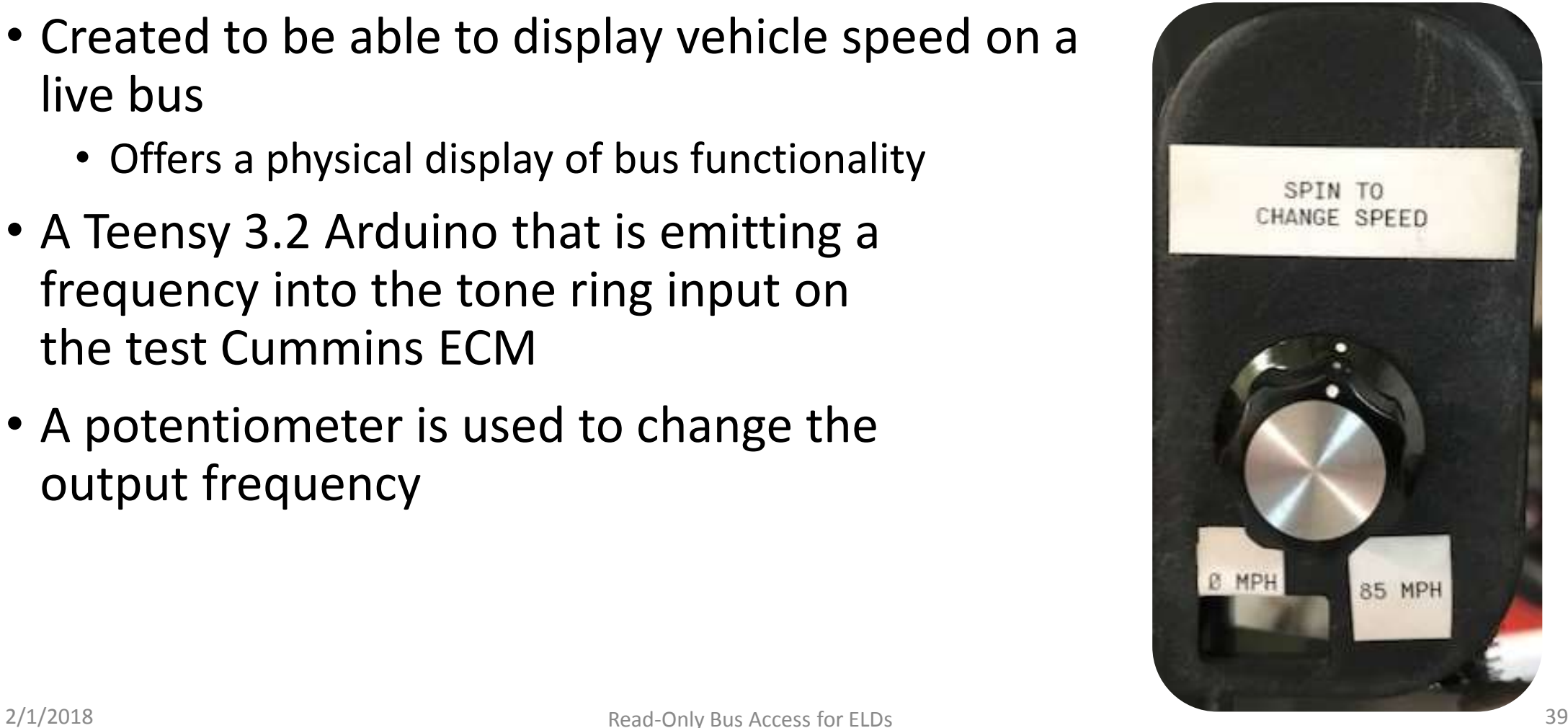

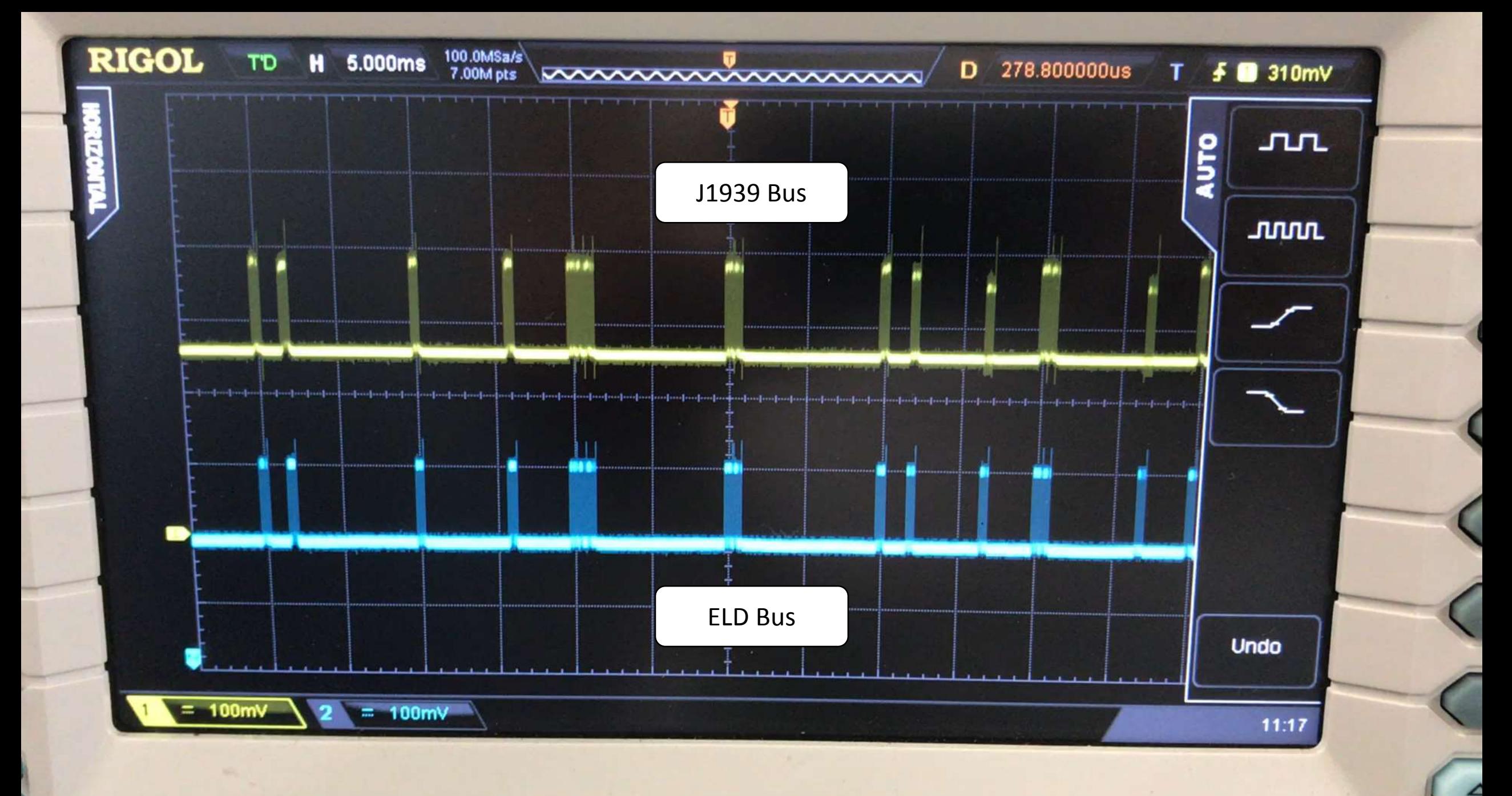

#### Denial-of-Service

- DOS attack
	- Works by sending the inherent highest priority message
		- $ID = 0x00$ ;
	- Simple attack to execute
	- When implemented, all bus communication ceases
		- Visually evident by gauge cluster no longer displaying the speed from the tone ring frequency generator

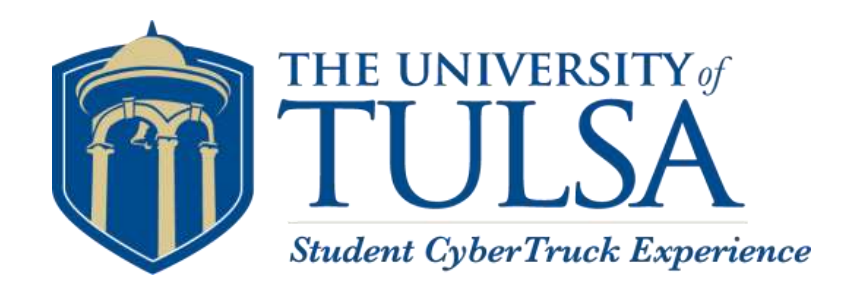

```
#include <FlexCAN.h>
 2 #include <kinetis flexcan.h>
 3
 4 FlexCAN J1939bus (250000);
 5 static CAN message t txmsg, rxmsg;
 6.
 7 void setup() {
      J1939bus.begin();
 8
      txmsq.id = 0x00000000;9
      txmsg.len = 8;
10txmsg.ext = 1;
11txmsq.buf[0] = 0x00;1213
      txmsg.buf[1] = 0x00;txmsg.buf[2] = 0x00;14txmsg.buf[3] = 0x00;15<sub>1</sub>16
      txmsq.buf[4] = 0x00;17txmsg.buf[5] = 0x00;18
      txmsq.buf[6] = 0x00;19
      txmsq.buf[7] = 0x00;20 \overline{)}21 \text{void } \text{loop}() {
22 J1939bus. write(txmsg);23 \frac{1}{2}
```
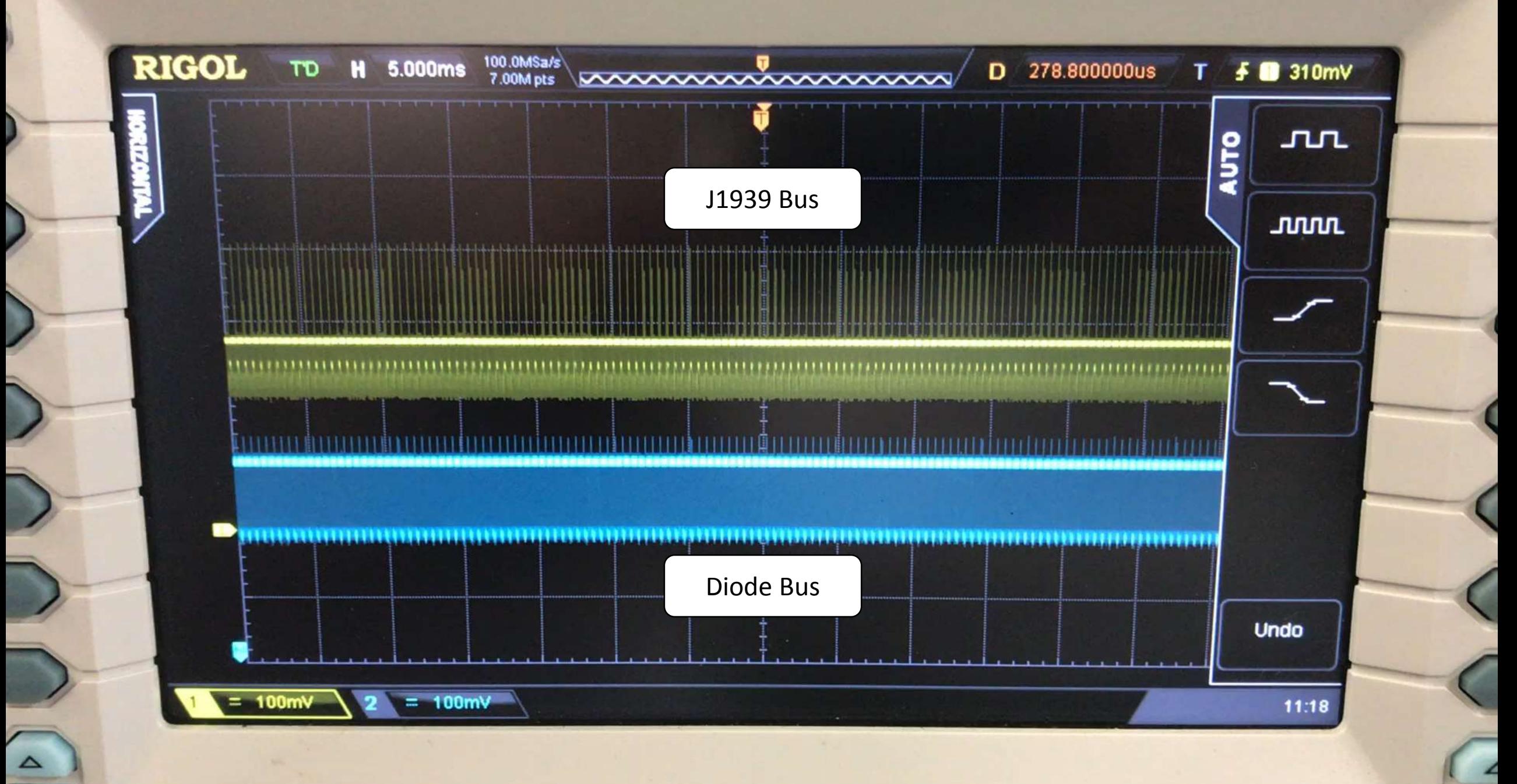

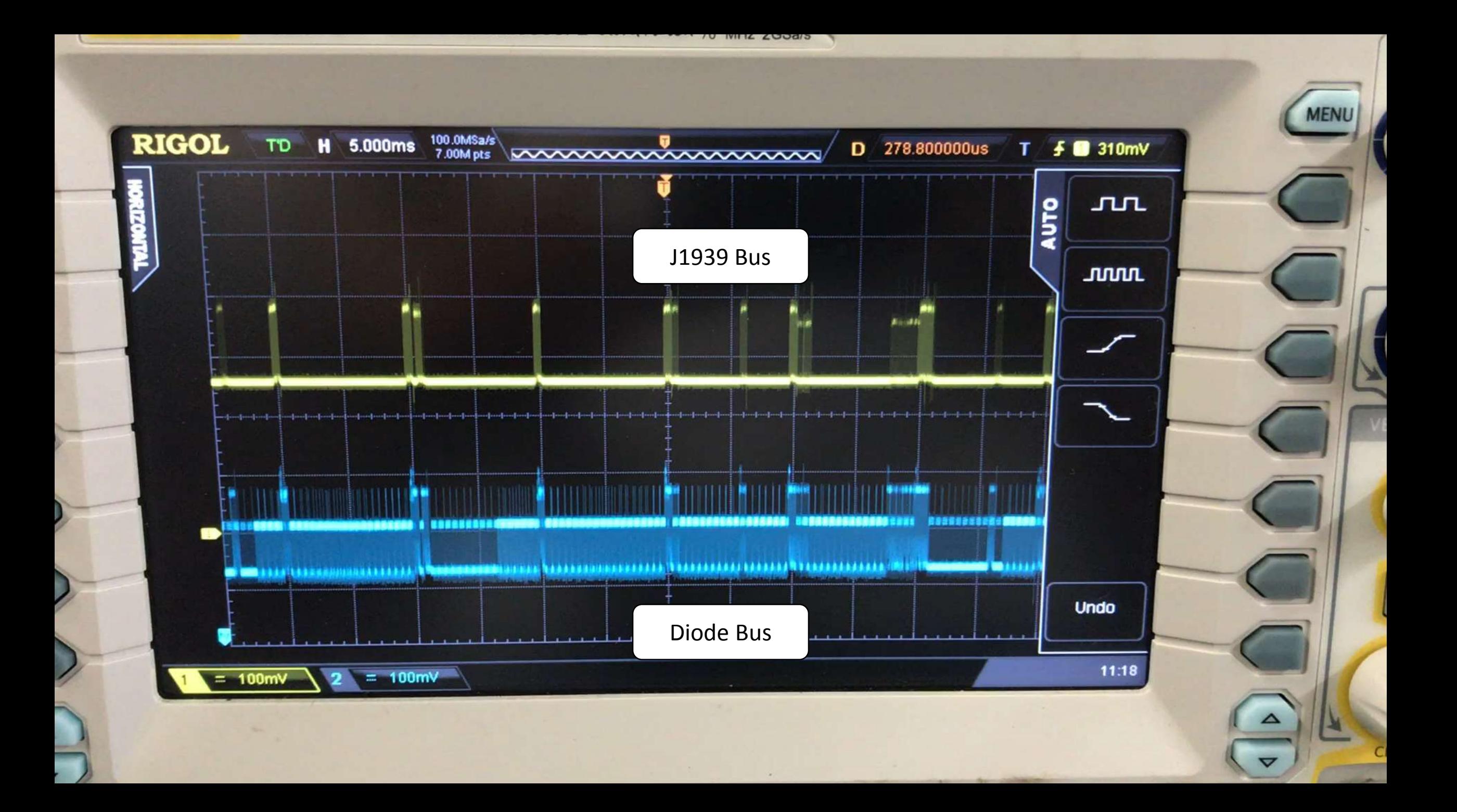

#### Potential Implementations

- Direct In-Line Connection
	- As displayed in testing
- Dsub 15 Connection
- Delphi 14 pin Connection
- J1962 OBD-II Connection

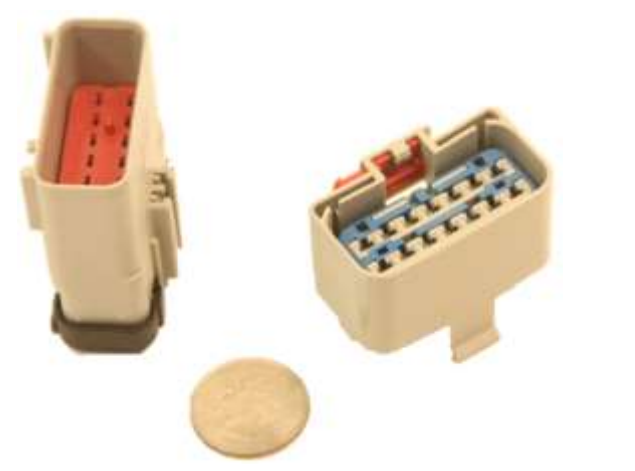

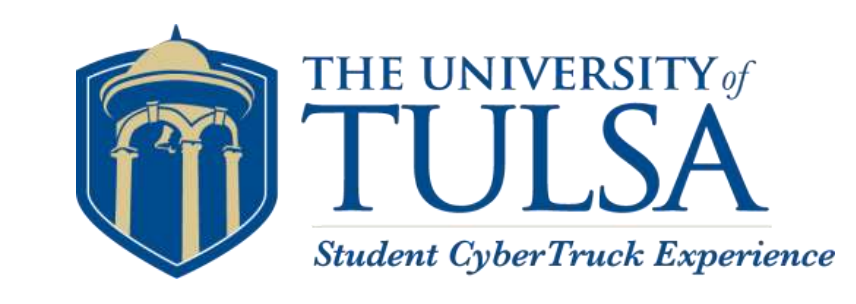

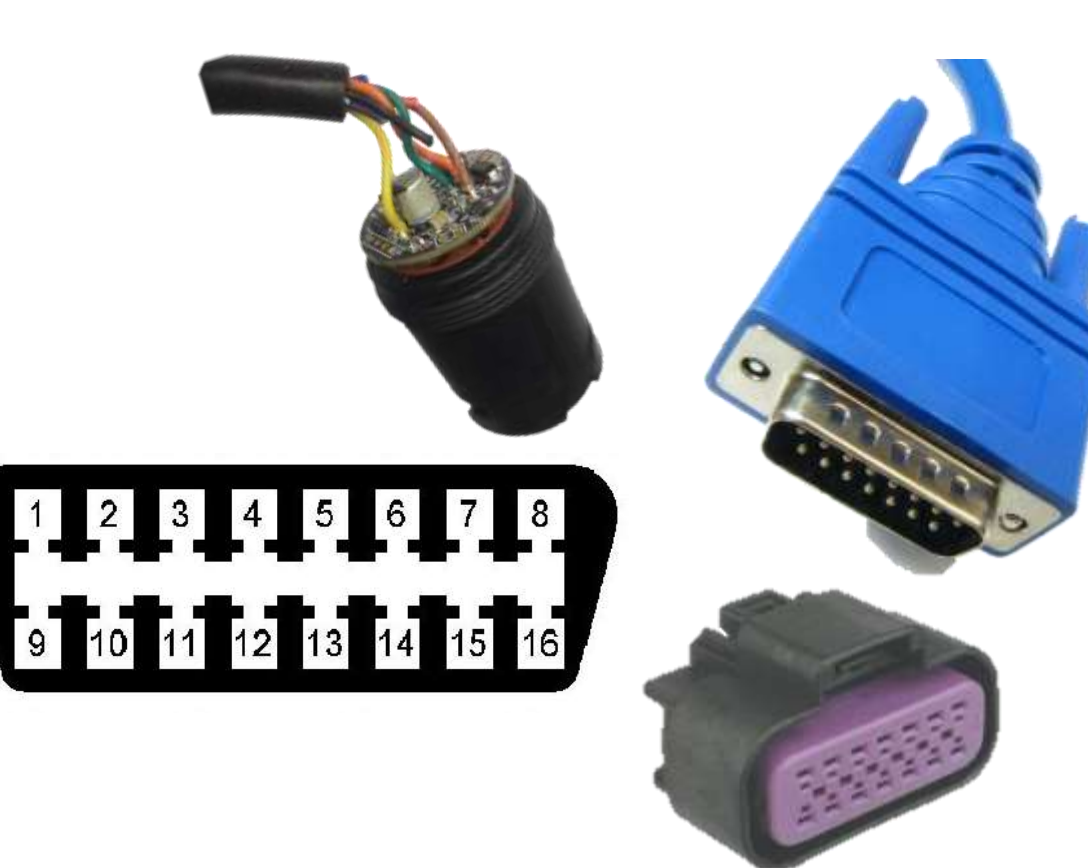

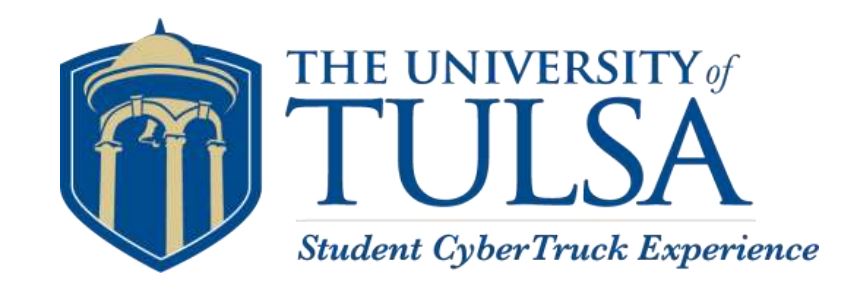

## Data Diodes w/ Requests

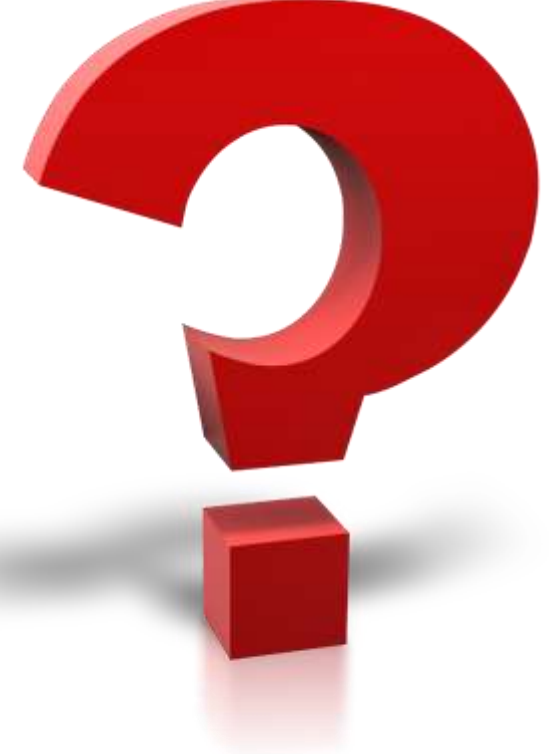

#### Some Requests Handled by Other Nodes

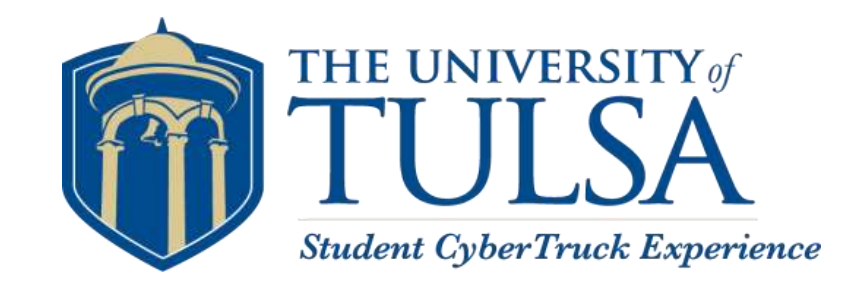

- However, with the Data Diode, an ELD will be unable to request any additional information
	- For Example:
		- VIN Number
		- Engine Hours
- The ELD is not the only node that may need to know this information
	- For example, an instrument cluster may request Engine Hours from the ECM

### Requesting Enabled Diodes

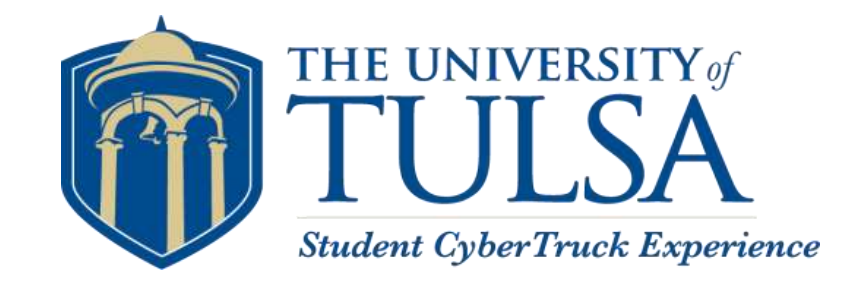

- A potential solution:
	- Implementing a requestor that sends out timely request messages
	- Operates parallel to the ELD
	- Connected to J1939 network
	- Not directly connected to the ELD network
	- Would send out request messages so that the responses are logged by the ELD
- Design is done, but boards have to be built.

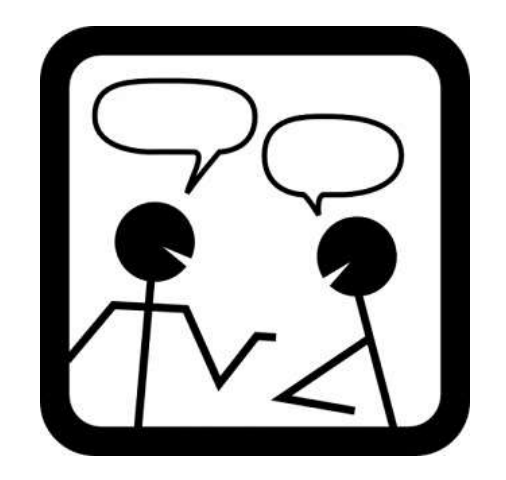

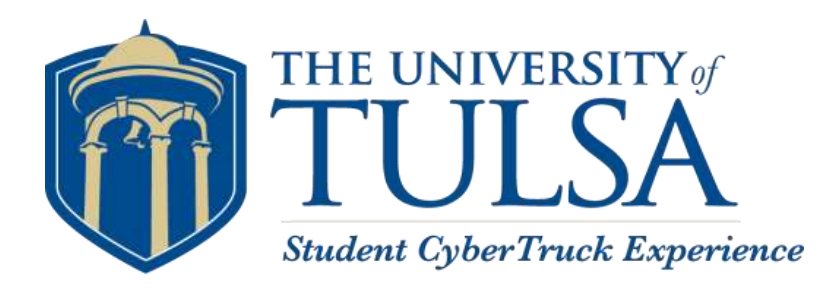

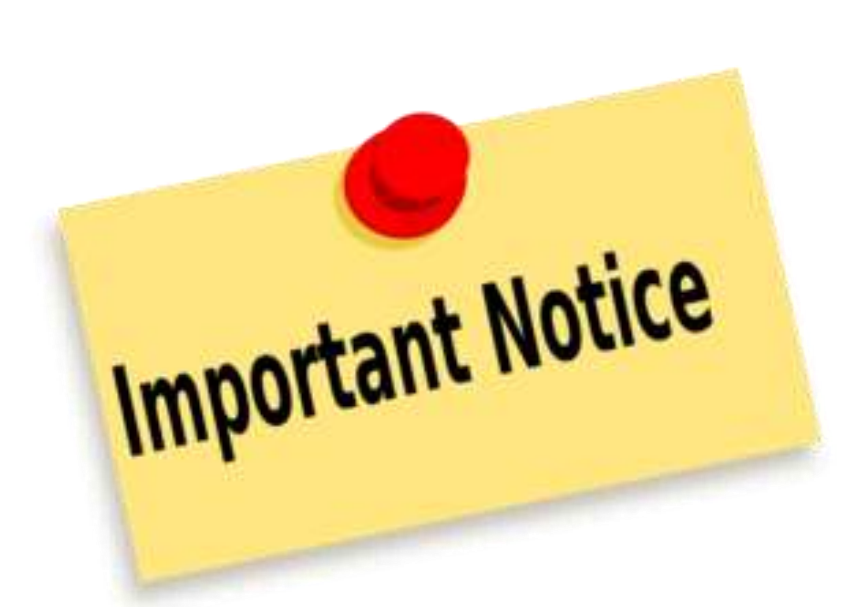

## Why Is This Important?

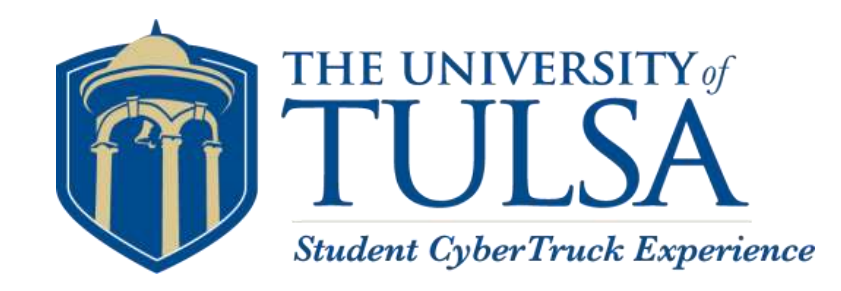

- Mandates that all trucks 2000 or newer will be required to have an Electronic Logging Device installed on all trucks.
- Why?
	- Taken from the first sentence within the mandate:

*"This rule improves commercial motor vehicle (CMV) safety and reduces the overall paperwork burden for both motor carriers and drivers by increasing the use of ELDs within the motor carrier industry"* – FMSCA 2015

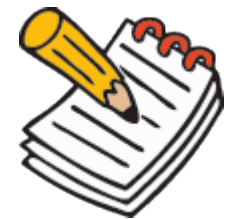

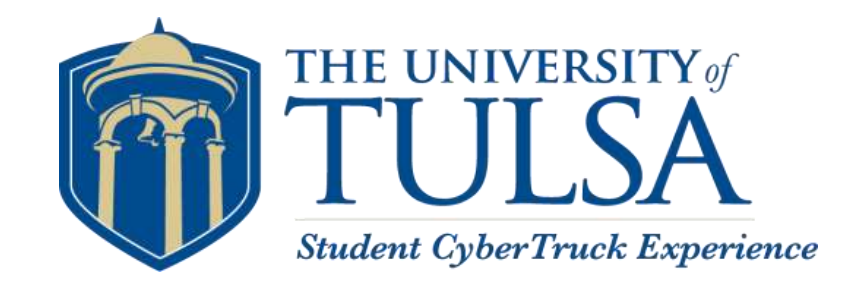

- Mandate adds additional attack vectors to Heavy Vehicles
	- Attack Vector: A path or means by which a hacker (or cracker) can gain access to a network.

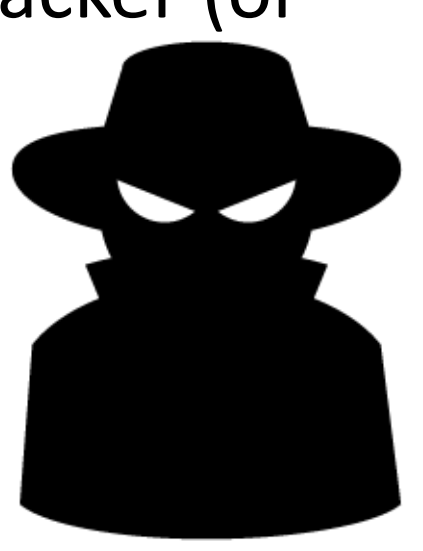

#### How are they doing this?

• Adding Internet Connectivity

#### • Adding Bluetooth and USB 2.0

In consideration of the comments. FMCSA revised the data transfer options by establishing two options for electronic data transfer (option one is a telematics-type ELD with a minimum capability of electronically transferring data via wireless Web service, and email; option two is a "local connectivity" type ELD with a minimum capability of electronically transferring data via USB 2.0 and Bluetooth). Additionally, both types of ELDs must be capable of displaying

#### 1. Comments to the 2014 SNPRM

Proposed section 4.10.1 provided that ELDs must transmit records electronically in accordance with a specified file format and must be capable of a one-way transfer of these recents to authorized safety officials upon request. Proposed section 4.10.1.1 described the standards for transferring ELD data to FMCSA via Web services. BigRoad stated that section 4.10.1.1 describes how an ELD provider must obtain a public/private key pair compliant with NIST SP 800 32. Using a private key in this scenario is not ideal since it would have to be stored on every ELD that might create the email and is therefore exploitable via memory inspection or code disassembly.

#### 2. FMCSA Response

All required security measures for data transfer with the Agency, public or private, will require strict adherence to NIST for all data in transit or 'handshakes' between Government and private systems. DOT guidelines follow NIST 820. The exact Public Key Infrastructure (PKI) for ELD data transfers will be distributed once ELD providers register and certify ELDs.

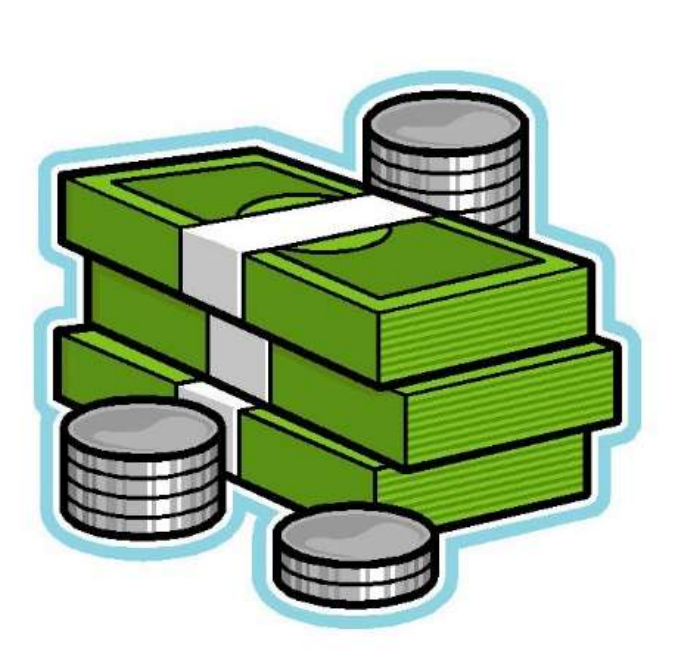

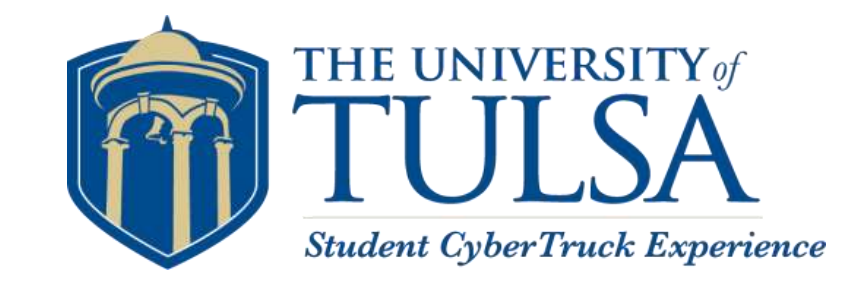

## How Much Does It Cost?

#### Adding an ELD

- The FMSCA projects that adding a web supported ELD will cost \$419 annually, with an initial purchase price of \$500/unit.
- USB 2.0 or Bluetooth ELDs will cost \$166 annually.
- How much would adding a diode cost?

In today's rule FMCSA estimates the annualized cost for an ELD that must support one of two options for electronic transfer. The first option is a telematics type ELD. We estimate a total annualized cost of \$419 for an ELD with telematics. The RIA prepared for the SNPRM assumed an annualized device cost of \$495, which FMCSA acknowledged was on the high end of the range of costs of existing units. The \$495 figure cited by OOIDA is therefore no longer relied upon by the Agency. The reduction in the estimated annualized cost for an ELD with telematics, from \$495 to \$419, is largely attributable to the reduction in purchase price of the device from \$799 to \$500. The second option is a local transfer method type ELD (ELD with USB 2.0 and Bluetooth). The estimated annualized cost of an ELD with USB 2.0 and Bluetooth is \$166. The lower price

#### Data Diode Prototyping Costs

- Amphenol/Deutsch 9 -pin Connector: \$9.22
- 4 Deutsch PCB pins: \$8.00
- M/F J1939 Type II Pigtail Cable: \$11.84
- CAN Data Diode Assembled Printed Circuit Board: \$72.49
- Backshell and Compression Nut: \$7.05
- 0.25 Hours Assembly: \$5.00
- Total: \$113.60

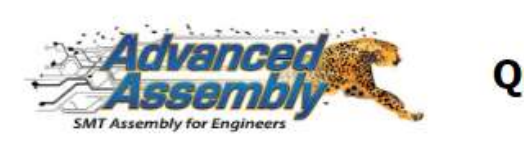

**Quote 68022** 

**Reference Ouote Number** 68022

Aug. 8, 2014

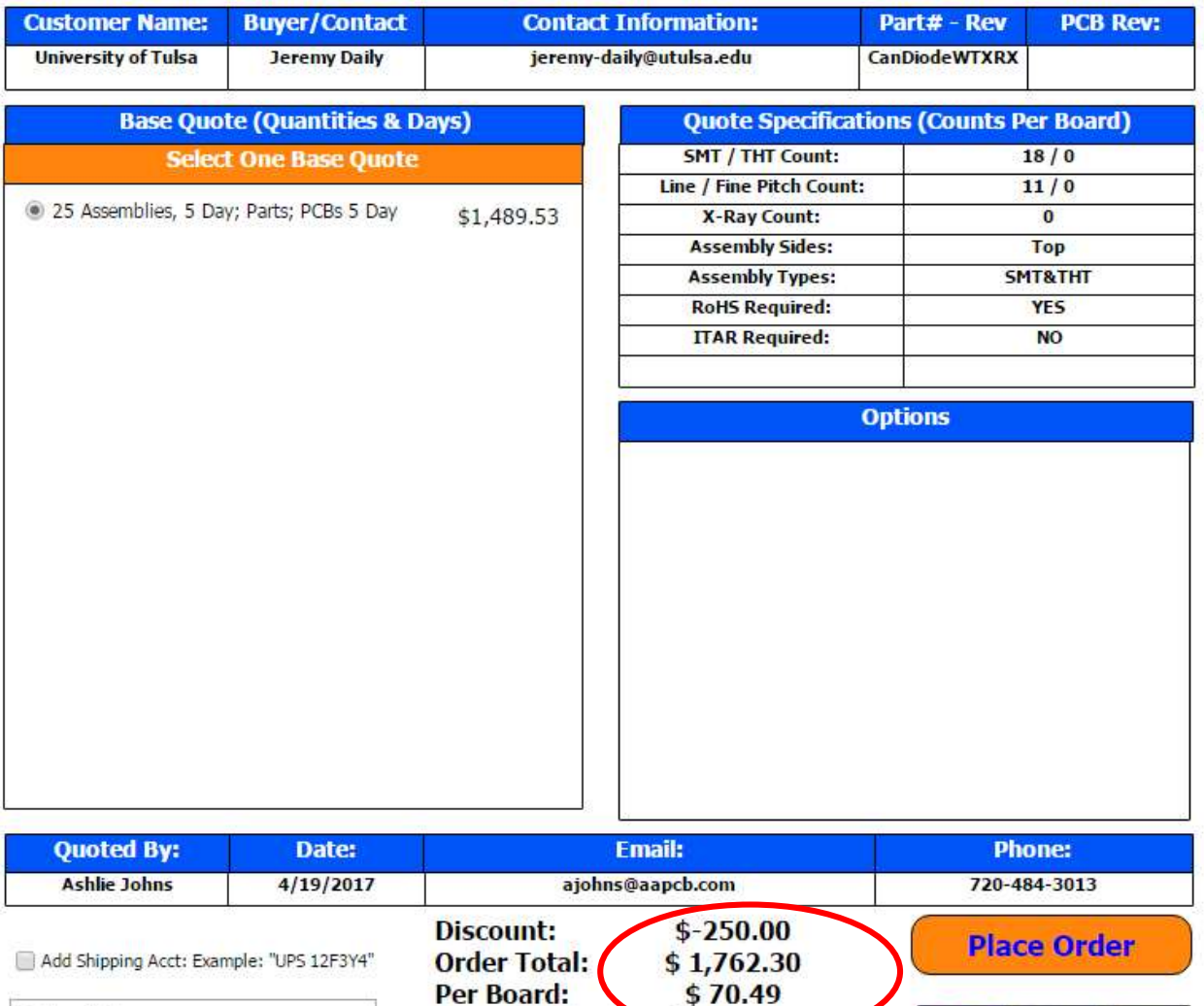

Total Includes Shipping and NRE

**11 Business Days** 

AA Overnight

### Understanding the Current Design

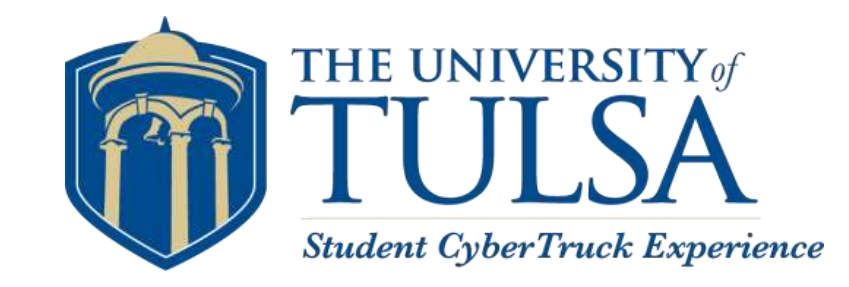

- Cost would drop if production scales.
- Over the Air Updates are incompatible
	- No write access prevents the telematics device from being able to write to the bus.
- If data needs requested (i.e. VIN), a separate node must do the job.
- Patent Pending
	- University of Tulsa filed for a utility patent

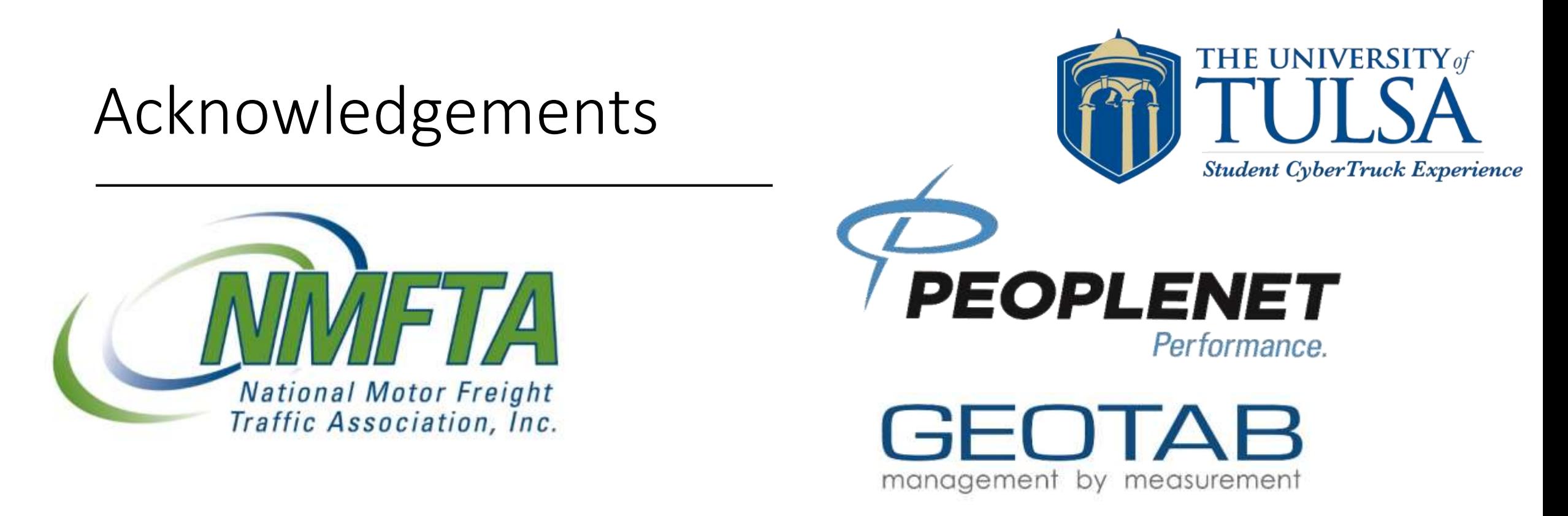

This material is based upon work supported by National Motor Freight Traffic Association, Inc (NMFTA), PeopleNet, and Geotab. Any opinions, findings, and conclusions or recommendations expressed in this material are those of the author(s) and do not necessarily reflect those of NMFTA, PeopleNet, and Geotab.

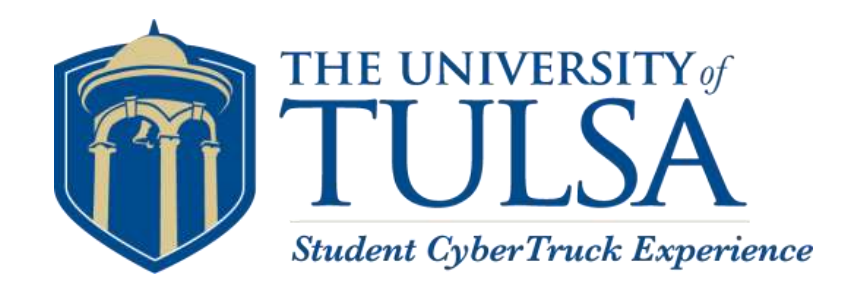

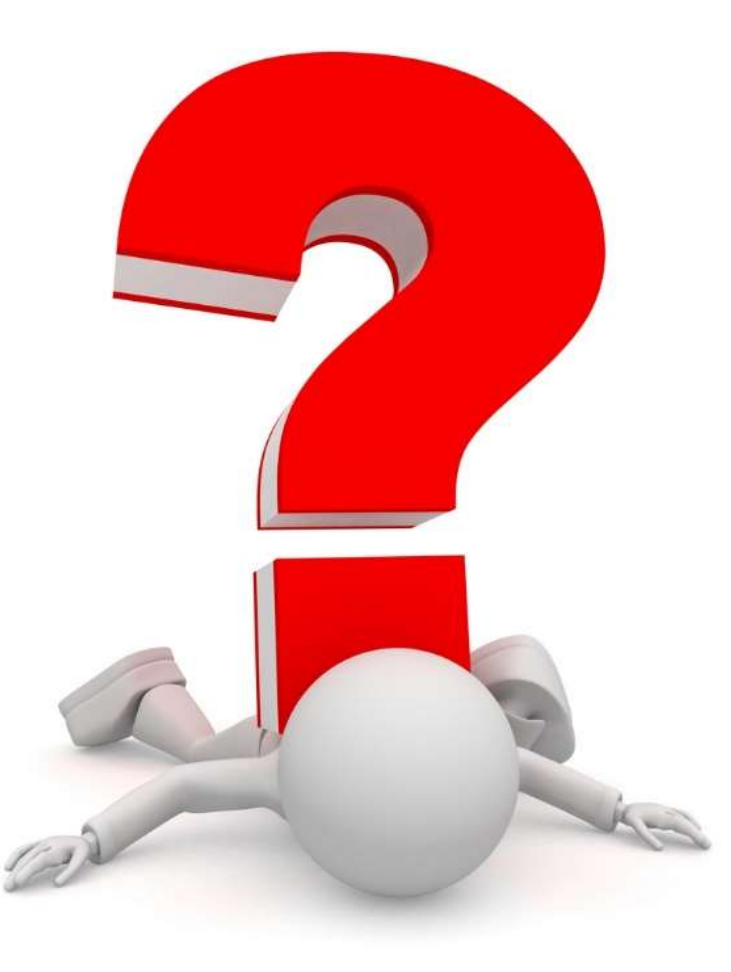

## Questions?

Name: Hayden Allen

Email: [hayden-allen@utulsa.edu](mailto:hayden-allen@utulsa.edu)

Phone: (918) 645-4938

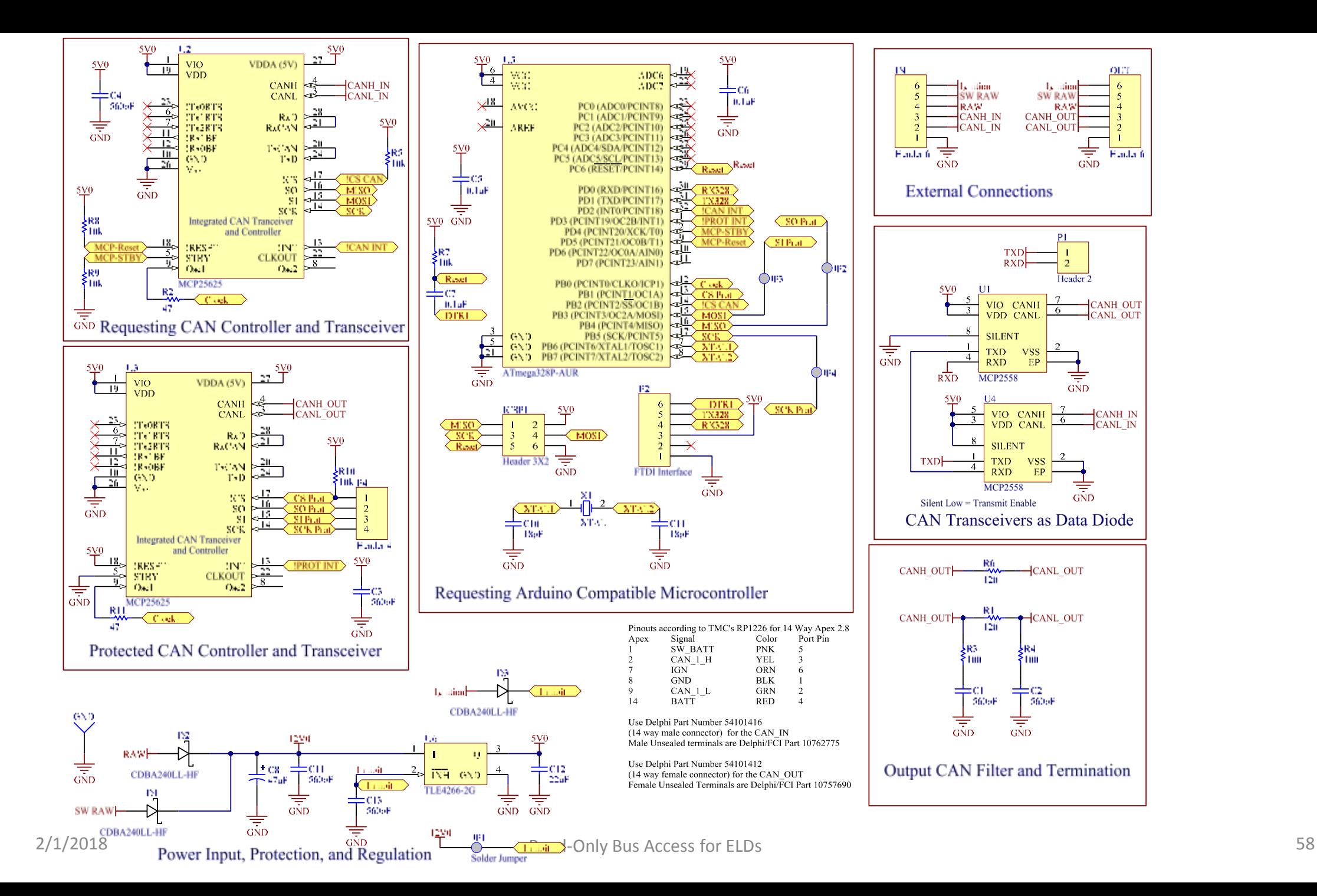